Міністерство освіти і науки України Львівський національний аграрний університет Навчально-науковий інститут заочної та післядипломної освіти Кафедра геодезії і геоінформатики

# Пояснювальна записка

до кваліфікаційної роботи

РВО "Бакалавр"

на тему:

"Топографічне знімання в масштабі 1:2000 для розробки генерального

плану села Чайковичі Рудківської ОТГ Самбірського району"

Виконала: студент групи ЗВ -33 сп

Диктяр А.В.

Керівник: к.е.н. в.о. доц. Рій І.Ф.

Дубляни 2021 рік

Топографічне знімання в масштабі 1:2000 для розробки генерального плану села Чайковичі Рудківської ОТГ Самбірського району. Диктяр А.В. Кваліфікаційна робота. Кафедра геодезії та геоінформатики. – Львівський національний аграрний університет, 2021.

53 с. текстової частини, 8 таблиць, 11 рисунків, 20 літературних джерел, презентація.

У роботі подані основні відомості про генеральні плани населених пунктів, Основні фізико-географічні відомості та характеристика об'єкту

В кваліфікаційній роботі розглянуто технологію створення планововисотного обґрунтування для виконання стереотопографічного знімання та виготовлення цифрових планів. Розраховано точність побудови геодезичної основи для великомасштабного знімання, а саме: розрахунок точності окремого ходу полігонометрії 4-го класу та 1-го розряду

Встановлено місця де будуть розміщенні та марковані розпізнавальних знаки, для виконання аерознімальних робіт. Виконаний розрахунок точності планового положення розпізнавальних знаків, що задовольняє вимоги інструкції з топографічного знімання.

Запропоновані порядок виконання аерофотознімання з використанням безпілотних літальних апаратів. За допомогою програми Digitals для обробки результатів знімання створено топографічний план 1:2000 с. Чайковичі.

В роботі розроблені питання техніки безпеки та охорони праці при виконанні польових топографо-геодезичних робіт. Також запропоновані заходи з покращення охорони довкілля для даної території.

# ЗМІСТ

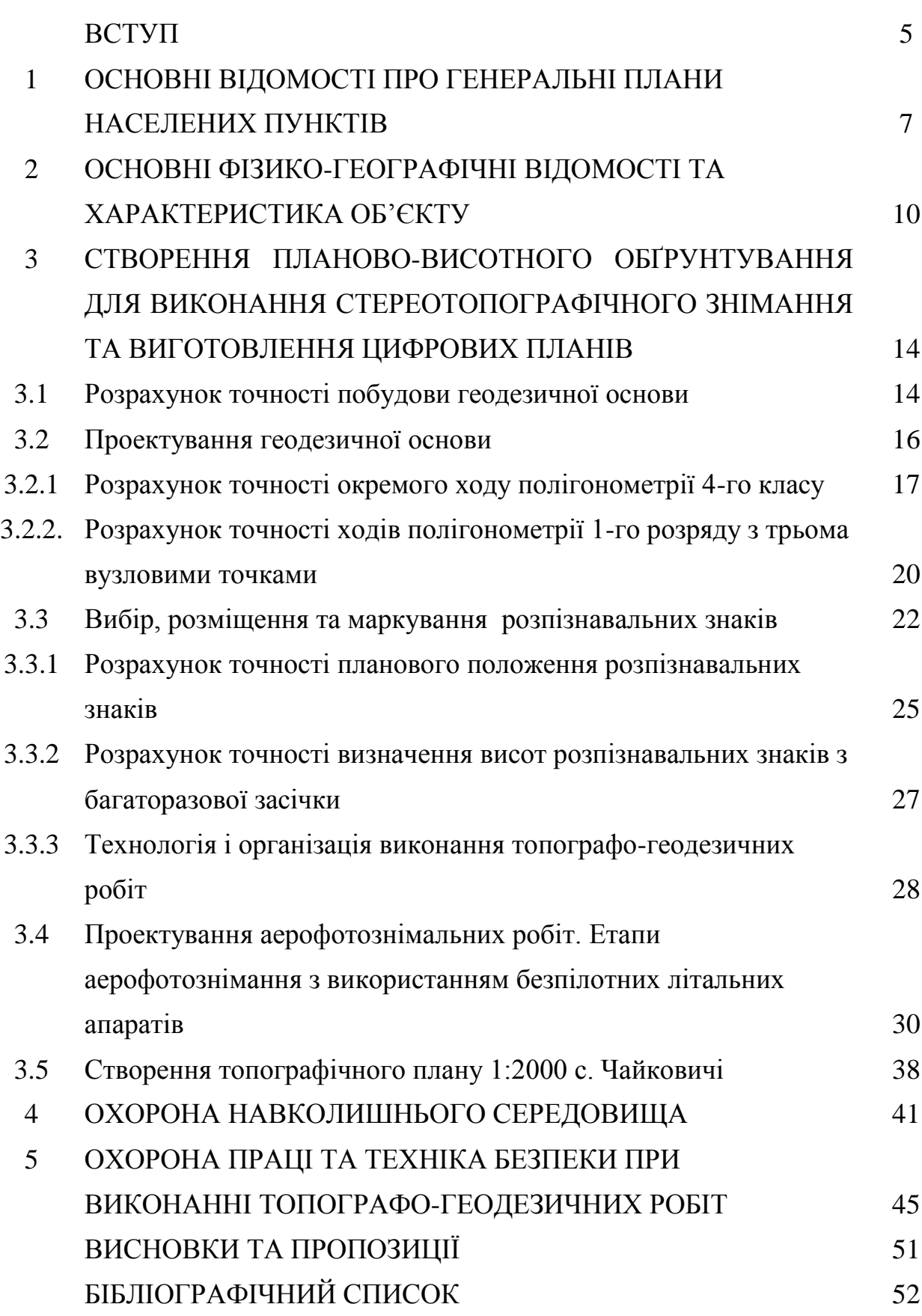

#### **ВСТУП**

Основою для прийняття великої кількості технічних і управлінських рішень (особливо в сфері землеустрою та будівництва) є топографічні плани місцевості. З цих досліджень починається, в тому числі, розробка генерального плану села і населеного пункту будь-якого іншого типу.

Генеральний план населеного пункту є основною формою містобудівних документів. Застосовується на місцевому рівні. Основним завданням є регулювання довгострокової стратегії планування розвитку території населеного пункту. Цей документ має бути затверджений з урахуванням усіх інтересів місцевої влади та держави, а також інтересів людей, які проживають на даній території. Існують різні нюанси затвердження плану забудови різних населених пунктів, але всі вони мають одне спільне: це топографічна основа, топографічний план масштабу 1:2000.

Топографічна зйомка є основним етапом складання плану просторового розвитку. Топографічна зйомка – це серія робіт, які включають: розробку різноманітних існуючих на момент розробки плану просторового забудови та, можливо, тих, які повністю або частково втратили чинність карт та архівних планів; Розділ мережі стрілецьких опорних пунктів; геодезичні виміри для визначення проекційних і висотних координат об'єктів у ситуації; Робота з пошуку маршрутів (за наявності, буде вилучена ділянка підземного трубопроводу та кабельних комунікацій); розрахункова обробка зібраних польових даних; Створення топографічного плану та підготовка технічного звіту.

Планування генеральних планів разом із проектуванням усієї інфраструктури (магістралі, водопостачання, водовідведення, каналізація, газифікація тощо) сприяє зменшенню площ ріллі та запобігає стихійній забудові від недотримання санітарних, екологічних та протипожежних вимог та правил.

Відсутність генеральних планів територіального розвитку більшості сільських населених пунктів перешкоджає довгостроковому розвитку окремих

районів та областей, що призводить до неможливості планування та розвитку цих територій.

В процесі написання кваліфікаційної роботи використано такі методи досліджень: балансовий; статистичний; розрахунково-конструктивний; монографічний.

Містобудівна документація відповідно до Закону України «Про регулювання містобудівної діяльності» розробляється на паперових і електронних носіях на оновленій картографічній основі в цифровій формі, як набори профільних геопросторових даних у державній геодезичній системі координат УСК-2000 і єдиній системі класифікації та кодування об'єктів будівництва для формування баз даних містобудівного кадастру.

# **1. ОСНОВНІ ВІДОМОСТІ ПРО ГЕНЕРАЛЬНІ ПЛАНИ НАСЕЛЕНИХ ПУНКТІВ**

Мета розробки генерального плану просторового розвитку: обґрунтування довгострокової стратегії планування, забудови та іншого використання земель під забудову; зміна меж населених пунктів; встановлення умов та обмежень використання земель міського призначення; адаптація містобудівної документації до чинних нормативних актів.

Дана міська документація є частиною системи моніторингу інформаційних ресурсів розвитку території та має важливе значення для муніципалітету для регулювання містобудівної діяльності та раціонального та ефективного використання земель, у тому числі для створення сучасних технологій міського кадастру.

При розробленні генерального плану враховують:

а) Генеральну схему планування території України [5];

б) схеми планування окремих частин території України, Автономної Республіки Крим, областей, районів та їх окремих частин;

в) стратегії, прогнози і програми економічного, демографічного, екологічного, соціального розвитку відповідної території;

г) чинну містобудівну документацію на місцевому рівні та проектну документацію;

д) інформацію містобудівного, земельного та інших кадастрів [12];

е) інвестиційні наміри юридичних і фізичних осіб щодо забудови та іншого використання території;

ж) спеціалізовані схеми, проекти і програми розвитку інфраструктури населеного пункту, безпеки та організації дорожнього руху, охорони навколишнього природного середовища, охорони та збереження об'єктів культурної спадщини тощо.

Генеральний план визначає основні принципи і напрямки планувальної організації та функціонального призначення території, формування системи громадського обслуговування населення, організації вулично-дорожньої та транспортної мережі, інженерного обладнання, інженерної підготовки і благоустрою, цивільного захисту території та населення від небезпечних природних і техногенних процесів, охорони навколишнього природного середовища, охорони та збереження культурної спадщини та традиційного характеру середовища історичних населених пунктів, а також послідовність реалізації рішень, у тому числі етапність освоєння території.

Генеральні плани населених пунктів розроблюють на підставі завдання на розроблення генерального плану населеного пункту.

Для населених пунктів з чисельністю населення до 50 тисяч осіб генеральні плани можуть поєднуватися з детальними планами території таких населених пунктів на підставі завдання. Відповідно до затвердженого генерального плану розробляють плани зонування території (зонінг), детальні плани територій, програми соціально-економічного розвитку, галузеві схеми розвитку інженернотранспортної інфраструктури, документацію із землеустрою, проектну документацію на будівництво.

План зонування території може розроблятися у складі генерального плану цього населеного пункту [4], що зазначають у завданні на розроблення генерального плану населеного пункту.

План зонування території може розроблятися і як окрема містобудівна документація після затвердження генерального плану [4].

Термін дії плану забудови населеного пункту не обмежений [4]. Основні показники генерального плану забудови садиби розраховані на термін 15-20 років (терміни вказані в завданні). Розрахункові показники генерального плану, що базуються на демографічному і соціально-економічному прогнозах, є орієнтовними. У рамках генерального плану етап розрахунку також можна розділити від 3 до 7 років з кошторисом вартості його виконання, а також скласти план «червоної лінії» з окремими специфікаціями.

У складі генерального плану відповідно до завдання може розроблятися концепція розвитку населеного пункту.

Розділ "Інженерно-технічні заходи цивільного захисту (цивільної оборони)" на особливий період розробляється у складі генерального плану. "Інженернотехнічні заходи цивільного захисту (цивільної оборони)" на мирний час розробляють як окремий документ за окремим завданням відповідно до ДБН В.1.2-4 та ДБН Б.1.1-5.

Історико-архітектурний опорний план, межі та режими використання зон охорони пам'яток культурної спадщини розробляють відповідно до ДБН Б.2.2-3 та ДБН Б.2.2-2 за окремими завданнями.

План зонування (зонінг) розробляють відповідно до ДСТУ-Н Б Б.1.1-12 за окремим завданням. План земельно-господарського устрою території населеного пункту розробляється згідно з основним кресленням генерального плану. Склад та зміст плану земельно-господарського устрою населеного пункту регламентується від-повідною нормативною документацією з питань здійснення землеустрою. Затверджений план землеустрою стає складовою частиною генерального плану населеного пункту.

Розроблення генерального плану, внесення змін до нього здійснюють на актуалізованій картографічній основі у цифровій формі, як набір профільних геопросторових даних у місцевій системі координат, що має зв'язок із державною системою координат УСК-2000 [4].

Вихідним масштабом форм картографічної основи для створення містобудівної документації визначених масштабів є масштаб М 1:2000.

Генеральний план населеного пункту складається з текстових та графічних матеріалів. До складу текстових матеріалів включаються: пояснювальна записка; основні положення генерального плану. Пояснювальна записка містить такі розділи: Вступ; Аналітична частина; Обґрунтування та пропозиції; Додатки. Пояснювальну записку оформляють у зведений том або окремі томи за розділами генерального плану. Матеріали генерального плану передають замовнику у кількості трьох примірників, у тому числі один примірник кольорових графічних матеріалів, а також на електронних носіях у форматі, визначеному у завданні.

# **2. ОСНОВНІ ФІЗИКО-ГЕОГРАФІЧНІ ВІДОМОСТІ ТА ХАРАКТЕРИСТИКА ОБ'ЄКТУ**

У листопаді 2017 року була створена Рудківська об'єднана територіальна громада, до якої увійшли 4 сільські: Підгайчиківська, Сусолівська, Чайковицька Погірцівська ради та Рудківська міська рада. Громада об'єднала 1 місто та 12 сіл: Чайковичі, Колбаєвичі, Підгайчики, Сусолів, Конюшки-Тулиголівські, Новий Острів, Подільці, Задністряни, Малинів, Погірці, Конюшки-Королівські, Круковець та м. Рудки. Площа Рудківської громади 132,1 км<sup>2</sup>, це складає 14,1 % до площі району та 0,6 % до області. Населення громади станом на 2021 рік становить 13507 особи, це 19,8% до всього населення Самбірського району та 0,5% до Львівської області. Густота населення, 102,2 ос./км<sup>2</sup>. Населення с. Чайковичі становить 1522 особи. Село було газифіковано на початку [1960-их](https://uk.wikipedia.org/wiki/1960-%D1%82%D1%96) років одним з перших у [Самбірському районі.](https://uk.wikipedia.org/wiki/%D0%A1%D0%B0%D0%BC%D0%B1%D1%96%D1%80%D1%81%D1%8C%D0%BA%D0%B8%D0%B9_%D1%80%D0%B0%D0%B9%D0%BE%D0%BD)

Чайковицький старостинський округ. Село Чайковичі розташоване на лівому березі [Дністра,](https://uk.wikipedia.org/wiki/%D0%94%D0%BD%D1%96%D1%81%D1%82%D0%B5%D1%80) за 8 км на південь від міста [Рудки,](https://uk.wikipedia.org/wiki/%D0%A0%D1%83%D0%B4%D0%BA%D0%B8) на пагорбах у східній частині [Сянсько-Дністровської вододільної рівнини,](https://uk.wikipedia.org/wiki/%D0%A1%D1%8F%D0%BD%D1%81%D1%8C%D0%BA%D0%BE-%D0%94%D0%BD%D1%96%D1%81%D1%82%D1%80%D0%BE%D0%B2%D1%81%D1%8C%D0%BA%D0%B0_%D0%B2%D0%BE%D0%B4%D0%BE%D0%B4%D1%96%D0%BB%D1%8C%D0%BD%D0%B0_%D1%80%D1%96%D0%B2%D0%BD%D0%B8%D0%BD%D0%B0) на межі [Верхньодністровської улоговини.](https://uk.wikipedia.org/wiki/%D0%92%D0%B5%D1%80%D1%85%D0%BD%D1%8C%D0%BE%D0%B4%D0%BD%D1%96%D1%81%D1%82%D1%80%D0%BE%D0%B2%D1%81%D1%8C%D0%BA%D0%B0_%D1%83%D0%BB%D0%BE%D0%B3%D0%BE%D0%B2%D0%B8%D0%BD%D0%B0) Поряд із селом проходить [Головний](https://uk.wikipedia.org/wiki/%D0%93%D0%BE%D0%BB%D0%BE%D0%B2%D0%BD%D0%B8%D0%B9_%D1%94%D0%B2%D1%80%D0%BE%D0%BF%D0%B5%D0%B9%D1%81%D1%8C%D0%BA%D0%B8%D0%B9_%D0%B2%D0%BE%D0%B4%D0%BE%D0%B4%D1%96%D0%BB)  [європейський вододіл.](https://uk.wikipedia.org/wiki/%D0%93%D0%BE%D0%BB%D0%BE%D0%B2%D0%BD%D0%B8%D0%B9_%D1%94%D0%B2%D1%80%D0%BE%D0%BF%D0%B5%D0%B9%D1%81%D1%8C%D0%BA%D0%B8%D0%B9_%D0%B2%D0%BE%D0%B4%D0%BE%D0%B4%D1%96%D0%BB) На захід від села, на зниженій ділянці зазначеного вододілу, біля лісу "Діброва" спостерігається цікаве явище [біфуркації](https://uk.wikipedia.org/wiki/%D0%91%D1%96%D1%84%D1%83%D1%80%D0%BA%D0%B0%D1%86%D1%96%D1%8F_%D1%80%D1%96%D1%87%D0%BA%D0%B8) (розділ потоків до різних морських басейнів). Це явище унікальне близькістю розташування (орієнтовно 200 м) до головної річки [Дністер.](https://uk.wikipedia.org/wiki/%D0%94%D0%BD%D1%96%D1%81%D1%82%D0%B5%D1%80)

Розвідкові роботи львівських археологів останніх десятиліть виявили сліди багатошарового поселення періоду [енеоліту](https://uk.wikipedia.org/wiki/%D0%95%D0%BD%D0%B5%D0%BE%D0%BB%D1%96%D1%82) на околиці с. Чайковичі. Перша писемна згадка про село [1349](https://uk.wikipedia.org/wiki/1349) рік. Його назва походить від перших поселенців роду [Чайковських,](https://uk.wikipedia.org/w/index.php?title=%D0%A7%D0%B0%D0%B9%D0%BA%D0%BE%D0%B2%D1%81%D1%8C%D0%BA%D1%96_(%D1%80%D1%96%D0%B4)&action=edit&redlink=1) яких згадується в грамоті польського короля [Казимира III](https://uk.wikipedia.org/wiki/%D0%9A%D0%B0%D0%B7%D0%B8%D0%BC%D0%B8%D1%80_III_%D0%92%D0%B5%D0%BB%D0%B8%D0%BA%D0%B8%D0%B9)  [Великого](https://uk.wikipedia.org/wiki/%D0%9A%D0%B0%D0%B7%D0%B8%D0%BC%D0%B8%D1%80_III_%D0%92%D0%B5%D0%BB%D0%B8%D0%BA%D0%B8%D0%B9) від [1349](https://uk.wikipedia.org/wiki/1349) року. На [1464](https://uk.wikipedia.org/wiki/1464) рік у селі нараховувалось 20 хат. На [1938](https://uk.wikipedia.org/wiki/1938) рік у селі було близько 700 будинків, у яких проживало близько 3 тис. жителів. Населення здебільшого займалось хліборобством та скотарством та [льоноробство.](https://uk.wikipedia.org/wiki/%D0%9B%D1%8C%D0%BE%D0%BD)

Чайковицький старостинський округ. Загальна площа старостинського округу – 4326 га в межах населених пунктів – 468,0 га. Протяжність і стан доріг. Чайковицький старостинський округ – 20,06 км. Поводження із твердими побутовими відходами.

На території села Чайковичі є школа, фельдшерсько-акушерський пункт (ФАП), а також народний дім, бібліотека.

Таблиця 2.1

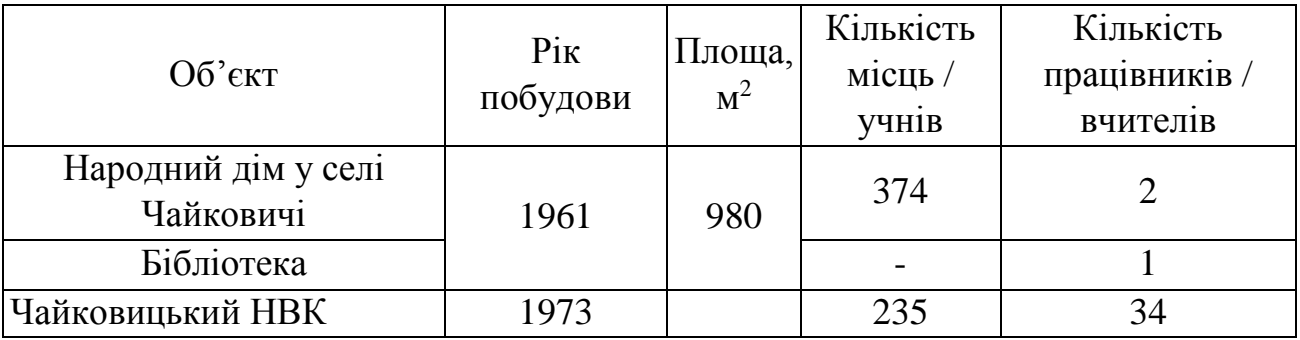

Мережа закладів культури та освіти на території с. Чайковичі

У с. Чайковичі знаходиться музей українознавства, заснований 1998 року, зареєстрований при Львівському обласному центрі краєзнавства. Усі експонати у музеї раритетні, зібрані у селах Чайковичі та Колбаєвичі. Експонати відображають життя і побут односельчан кінця IX початку XX століття.

На північних, західних та східних околицях села поширені родючі чорноземи. На південь від села між високими (на 4-6 м) берегами тече [Дністер.](https://uk.wikipedia.org/wiki/%D0%94%D0%BD%D1%96%D1%81%D1%82%D0%B5%D1%80) На цій ділянці його глибина сягає 3 м, трапляються і гальково-гравійні перекати. Збереглись залишки гідротехнічних споруд, збудованих у кінці 19-го століття владою [Австро-Угорщини.](https://uk.wikipedia.org/wiki/%D0%90%D0%B2%D1%81%D1%82%D1%80%D0%BE-%D0%A3%D0%B3%D0%BE%D1%80%D1%89%D0%B8%D0%BD%D0%B0) У заплаві річки розташоване "велике" [болото,](https://uk.wikipedia.org/wiki/%D0%91%D0%BE%D0%BB%D0%BE%D1%82%D0%BE) згадуване ще [Геродотом.](https://uk.wikipedia.org/wiki/%D0%93%D0%B5%D1%80%D0%BE%D0%B4%D0%BE%D1%82) Воно з давніх часів слугувало людям з навколишніх сіл місцем багатих сінокосів. У радянські часи частину болота намагались осушити та пристосувати для потреб сільського господарства. У 50—80-ті роки на болоті видобували [торф.](https://uk.wikipedia.org/wiki/%D0%A2%D0%BE%D1%80%D1%84) Прилеглі до села території та частини [Дністра](https://uk.wikipedia.org/wiki/%D0%94%D0%BD%D1%96%D1%81%D1%82%D0%B5%D1%80) здавна мають місцеві назви. На південь від села розташований [Чайковицький заказник.](https://uk.wikipedia.org/wiki/%D0%A7%D0%B0%D0%B9%D0%BA%D0%BE%D0%B2%D0%B8%D1%86%D1%8C%D0%BA%D0%B8%D0%B9_%D0%B7%D0%B0%D0%BA%D0%B0%D0%B7%D0%BD%D0%B8%D0%BA) У межах села розташована пам'ятка природи – [Віковий дуб.](https://uk.wikipedia.org/wiki/%D0%92%D1%96%D0%BA%D0%BE%D0%B2%D0%B8%D0%B9_%D0%B4%D1%83%D0%B1_(%D0%A1%D0%B0%D0%BC%D0%B1%D1%96%D1%80%D1%81%D1%8C%D0%BA%D0%B8%D0%B9_%D1%80%D0%B0%D0%B9%D0%BE%D0%BD))

В таблиці 2.2. наведені основні кліматичні показники території.

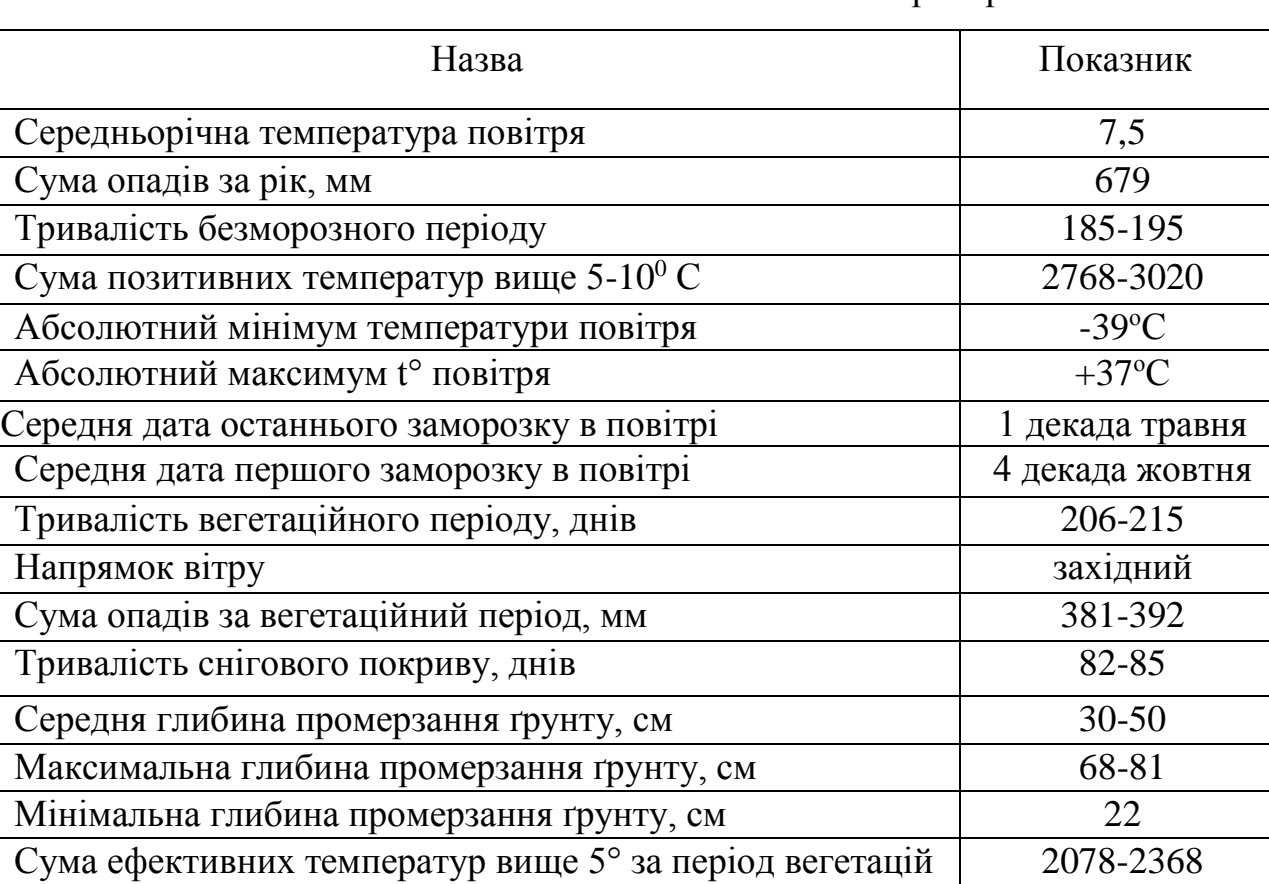

### Основні кліматичні показники території

Сума активних температур дорівнює 2400°, гідротермічний коефіцієнт 1,5- 1,8. Середньомісячна температура повітря в градусах за Цельсієм та кількість опадів за багаторічними даними метеостанції м. Самбір наведена в табл. 2.3.

Таблиця 2.3.

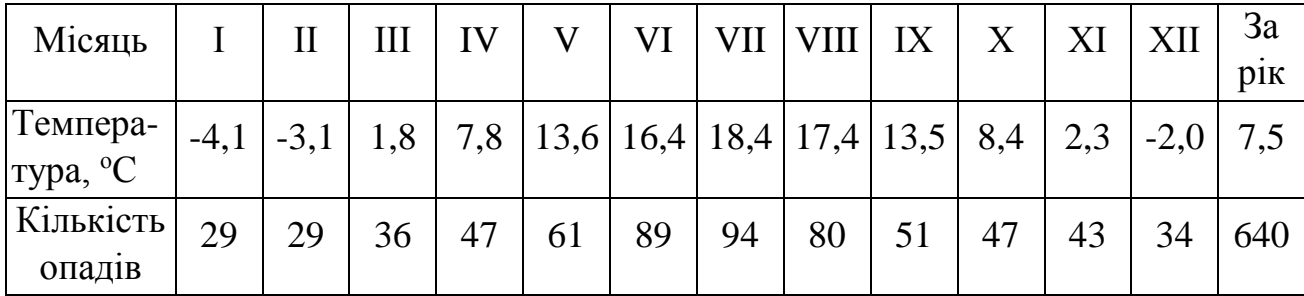

Характеристика річних температур та середньорічної кількості опадів

Найхолоднішим місяцем зими є січень (-4,1°), середньомісячна температура його на 1-2° нижча, ніж у грудні - лютому, найнижча температура в окремі дні досягає -22, -26°. Найвищі середні температури припадають на липень місяць

Таблиця 2.2.

+18,4°. Абсолютний максимум Іноді досягає +36°. Середньорічна температура повітря на території району дорівнює +7,5°. Тривалість вегетаційного періоду (температура вище 5°) становить 206-212 днів, а з температурою понад 10°-160 днів. Тривалість безморозного періоду 151-163 днів, середні дати перших приморозків припадають на першу, декаду жовтня, весняні - закінчуються наприкінці квітня, па початку травня. Агрономічна стиглість ґрунтів наступає в квітні місяці, коли середньодобові температури повітря перевищують 5°. Ріст озимих культур починається переважно в середині квітня і закінчується в листопаді. Відносна вологість повітря висока (70-80%) і досить стала протягом року. Дати утворення і руйнування сталого снігового покриву коливається в широких межах у зв'язку з частили відлигами. Середні декадні висоти снігового покриву не перевищують 15 см і лише окремі короткочасні снігостани досягають висоти 20-25 см.

# **3. СТВОРЕННЯ ПЛАНОВО-ВИСОТНОГО ОБҐРУНТУВАННЯ ДЛЯ ВИКОНАННЯ СТЕРЕОТОПОГРАФІЧНОГО ЗНІМАННЯ ТА ВИГОТОВЛЕННЯ ЦИФРОВИХ ПЛАНІВ**

#### **3.1. Розрахунок точності побудови геодезичної основи**

Проект геодезичних робіт складається для того, щоб забезпечити визначену територію необхідною кількістю точок з відомими координатами та намітити їх положення на карті з метою подальшого їх використання в процесі топографічного знімання. Побудова пунктів планово-висотних мереж виконується за технічним проектом, що розробляється до початку польових робіт.

Точність визначення планових координат точок місцевості по карті цілком залежить від масштабу або від точності виконаних геодезичних робіт, в результаті яких будується вихідний графічний матеріал. Щоб добре читати всі елементи навантаження карти, необхідно ці елементи розташувати не ближче подвійної графічної точності. Цим критерієм користуються ті, хто складає та використовує карти. Тому гранична похибка нанесення чітко зображених на місцевості об'єктів для забудованої території повинна бути 0,4 мм, а в інших випадках - 0,5 мм [8]. Тому при розрахунку точності планової геодезичної мережі необхідно скористатися цими величинами як точністю планового положення точок місцевості.

Точність визначення планового положення точки за картою складає 0,5 мм в масштабі, в якому виготовлена ця карта. Звідси для масштабу вихідної карти 1 : 5000 точність складає 2,5 м або  $m_{X,Y} = 2.5$  м.

Приймаючи до уваги те, що похибка визначення координат складається з похибки фотограмметричних та похибки геодезичних робіт, при цьому точність геодезичних в 3 рази вища за точність фотограмметричних, можна записати

$$
m^{2}{}_{X,Y} = m^{2}{}_{\Phi T\Gamma M} + m^{2}{}_{\Gamma} \qquad a\bar{0}o \qquad m^{2}{}_{X,Y} = (3m_{\Gamma})^{2} + m^{2}{}_{\Gamma} ,
$$

$$
m^{2}{}_{X,Y} = 9m^{2}{}_{\Gamma} + m^{2}{}_{\Gamma} = 10m^{2}{}_{\Gamma} .
$$

Звідси похибка геодезичного визначення планових координат точки буде дорівнювати

$$
m_{\Gamma} = \sqrt{\frac{m_{X,Y}^2}{10}} = 0.7M
$$

Відповідно похибка фотограмметричних робіт по визначенню планового положення точки місцевості буде дорівнювати

$$
m_{\Phi}=3m_{\Gamma}=2,1~m
$$

На основі необхідної розрахованої точності виконання геодезичних робіт можна виконати обернений розрахунок точності методів визначення планових координат точок місцевості.

При розрахунку точності висотної основи для визначення позначок точок місцевості необхідно скористатися точністю визначення висоти точки по карті.

За інструкціє ю по топографічному зніманню точність визначення висот не повинна перевищувати 1/3 прийнятої висоти січення рельєфу.

Враховуючи вимоги інструкції по топозніманню, а також умови району робіт, які свідчать про те, що на місцевості кути нахилу мають переважно середнє значення від 2° до 5°, можна зробити висновок, що при масштабі вихідної карти, тобто 1:2000 переріз рельєфу буде складати 2,0 м.

Звідси можна записати  $m_h = \frac{1}{3}h = 0.67 \; m$ 1 3 0.67

Ця похибка складається з похибок геодезичних та фотограмметричних робіт. Тому цю формулу можна записати як

 $m<sup>2</sup>_{H} = m<sup>2</sup>_{\Phi T} + m<sup>2</sup>_{\Gamma}$  abo  $m<sup>2</sup>_{H} = (3 m<sup>2</sup>_{\Gamma})<sup>2</sup> + m<sup>2</sup>_{\Gamma}$ .

Звідки

$$
m_{\scriptscriptstyle F} = \sqrt{\frac{{m_{\scriptscriptstyle H}}^2}{10}} = 0.21 M
$$

Відповідно похибка фотограмметричних робіт буде складати

$$
m_{\phi T\Gamma M}=3m_{\Gamma}=0,63~m
$$

Отримана похибка вказує на те, що фотограмметричні роботи по складанню топографічної карти масштабу 1:2000 повинні бути виконані з точністю, яка б не перевищувала даної величини.

#### **3.2. Проектування геодезичної основи**

В якості геодезичної основи служать: державні геодезичні мережі: тріангуляція і полігонометрія 1, 2, 3 та 4 класів; нівелювання І, ІІ, ІІІ, ІV класів; геодезичні мережі згущення: тріангуляція 1 та 2 розрядів, полігонометрія 1 та 2 розрядів; технічне нівелювання; знімальна геодезична мережа: планові, висотні та планово-висотні знімальні мережі; окремі пункти (точки); точки фотограмметричного згущення. Густина геодезичних мереж визначається масштабом знімання, висотою січення рельєфу, а також додатковими умовами, які обговорюються в проекті. Згущення основи виконується від вищого класу до нижчого.

При побудові мереж полігонометрії 4-го класу та 1-2-го розрядів необхідно дотримуватися вимог інструкції з топографічного знімання. Проектування полігонометрії ведуть від вищого класу (розряду) до нижчого. В усіх випадках місця закладення знаків повинні забезпечувати їх тривале зберігання, а також зручність виконання будівельних та вимірювальних робіт.

Граничні похибки положення пунктів планової знімальної мережі відносно пунктів геодезичної мережі *m<sup>s</sup>* не повинні перебільшувати на відкритій місцевості та на забудованій території 0,2 мм в масштабі карти та 0,3 мм - на місцевості, закритій деревною та кущовою рослинністю, тобто 1 м та 1,5 м, відповідно.

В результаті проектування мережі полігонометрії були запроектовані ходи 4 го класу загальної протяжності 32,8 км, які більшою своєю частиною розташовані на території лісового масиву, мають середню довжину сторін 0,75 км та нараховують 36 пунктів, що приблизно дорівнює розрахованій кількості (30км /  $0,75$ км = 40пунктів).

Загальна довжина ходів 1-го розряду становить 52,8 км, серед яких є окремі ходи, ходи з одною та декількома вузловими пунктами. Враховуючи середню довжину сторони полігонометрії 1-го розряду, що становить 0,46 км, можна знайти кількість пунктів 1-го розряду.

$$
N_{n1} = \frac{52.8}{0.46} = 115
$$
 nyhkra.

Кількість запроектованих пунктів полігонометрії 1-го розряду дорівнює приблизно 120. Це зумовлено тим, що при проектуванні сторони ходів мали різні довжини, більшість з яких перевищує середню довжину сторони за інструкцією.

Наступним кроком у проектуванні мережі згущення є ходи полігонометрії 2 го розряду, які спираються на ходи 4-го класу та 1-го розряду. Загальна довжина їх становить 22,2 км. Ходи запроектовані у вигляді окремих, з однією та двома вузловими точками.

#### **3.2.1. Розрахунок точності окремого ходу полігонометрії 4-го класу**

Точність ходу визначається середньою квадратичною похибкою в самому слабкому місці (точці) в кінці або в середині ходу, якщо він спирається на тверді пункти вищого класу. Вага визначення пункту в середині ходу буде дорівнювати

$$
P_C = P'_C + P''_C = 4 P_{AB}
$$
,  $\text{Re}$   
\n $P'_C = 1/(L/2) = 2/L = 2P_{AB}$ ,  $P''_C = 1/(L/2) = 2/L = 2P_{AB}$ 

РАВ - вага визначення вихідних пунктів.

$$
\frac{1}{m_c^2} = \frac{4}{m_{AB}^2} \Rightarrow m_c = \sqrt{\frac{m_{AB}^2}{4}} = \frac{m_{AB}}{2}
$$

При довірчій ймовірності Р = 0,95  $\Delta$  = 2m. Припускаючи, що  $\Delta_c = 2 \left( \frac{M_{AB}}{2} \right)$ *AB M*  $=2\left(\frac{M_{_{AB}}}{2}\right)=M$  $\setminus$  $\overline{\phantom{a}}$  $\setminus$  $\int$  $2\left(\frac{M_{AB}}{2}\right) =$ 2 можна сказати, що гранична похибка визначення точки

ходу в слабкому місці після зрівнювання дорівнює середній квадратичній похибці точки в кінці ходу до зрівнювання.

Враховуючи вище приведені формули, можна розрахувати СКП положення пункту ходу полігонометрії 4-го класу.

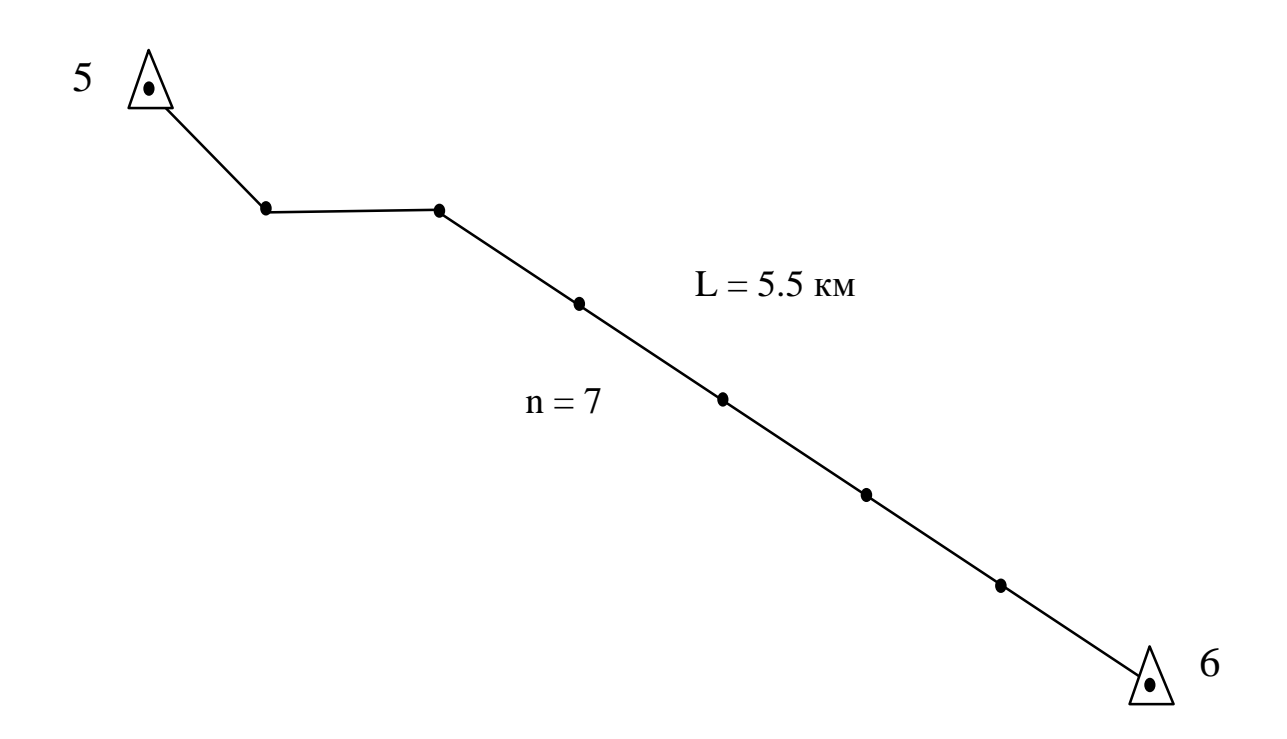

Рис. 3.1. Схема окремого ходу полігонометрії 4-го класу

Хід полігонометрії 4-го класу від пункту до пункту спирається на пункти тріангуляції вищого класу. Довжина ходу складає 5,5 км, середня довжина сторони - 0,7 км, кількість сторін n = 7. Хід є витягнутим, тому СКП положення пункту в слабкому місці (в середині ходу) буде становити

$$
M^{2} = [m_{S}] + \frac{m_{\beta}^{2}}{\rho^{2}} \cdot L^{2} \cdot \frac{n+3}{12} = 0.002 \cdot M^{2}
$$

при m<sub>S</sub> = 14 мм та m<sub>B</sub> = 2" (для 4-го класу полігонометрії), де m<sub>S</sub> - СКП визначення довжини лінії, яка дорівнює

$$
[m^2_{\rm S}] = m_{S1} + m_{S2} + m_{Sn} = n m^2_{\rm Scep}
$$

при приблизно однакових сторонах хода (mscep - СКП середньої лінії).

$$
Tak\,RK\,\Delta_C = M, \, \text{to } M = 37 \, \text{mm}.
$$

Гранична похибка дорівнює  $\Delta = 2M = 74$  мм =  $f_L$ 

Відносна похибка сторони, що визначена прямим розрахунком, буде дорівнювати  $1 - 1 - f_L = 0.074$ 4800 1  $\frac{X}{N} = \frac{2L}{T} = \frac{2L}{L} = \frac{4800}{4800} = \frac{65000}{65000}$ *f*  $\frac{1}{L}$  $=\frac{1}{\pi}=\frac{f_L}{f_L}=\frac{0.074}{1000}$ 

При оберненому розрахунку визначаються середні квадратичні похибки визначення сторін та кутів.

Для полігонометрії 4-го класу допустима гранична відносна нев'язка (за інструкцією) складає 1/Т = 1/25000. Звідси, на основі принципу рівного впливу

$$
\frac{\Delta}{\begin{bmatrix} S \end{bmatrix}} = \frac{1}{T}, \quad \Delta = 2M \Rightarrow M = \frac{\begin{bmatrix} S \end{bmatrix}}{2T} = 0.18 \text{ m}.
$$
  
\nTogi 3 
$$
\begin{bmatrix} m^2 s \end{bmatrix} = \frac{m_\beta^2}{\rho^2} \cdot L^2 \cdot \frac{n+3}{12} = \frac{M^2}{2}
$$

знаходимо  $m_s = 48$  *мм*. *m M*  $L_\beta = \frac{L}{L\sqrt{n}}$  $=\frac{M\rho}{I}$  $\frac{1}{1}$  $=$ 6  $\frac{5}{3}$  = 6,0" - СКП вимірювання

горизонтальних кутів повороту хода.

Визначена похибка вимірювання кутів характеризує сумісний вплив ряду похибок на результат вимірювання. Найбільш суттєві джерел похибок: редукції та центрування, приладу, особистого вимірювання та зовнішніх умов.

$$
Toq\mathbf{i} \ m^2{}_{\beta} = m^2{}_{P} + m^2{}_{II} + m^2{}_{IIP} + m^2{}_{OB} + m^2{}_{3y}
$$

звідки, за принципом рівного впливу, отримаємо

$$
m^2
$$
<sub>P</sub> =  $m^2$ <sub>II</sub> =  $m^2$ <sub>IIP</sub> =  $m^2$ <sub>OB</sub> =  $m^2$ <sub>3</sub> $y$  =  $m^2$ <sub>β</sub> /  $\sqrt{5}$  = 2,7".

Середні квадратичні похибки редукції та центрування дорівнюють

$$
m_p = \rho'' \frac{l_1}{S} \qquad \text{ra} \qquad m_p = \rho'' \frac{l_1}{S}
$$

де *l<sup>1</sup>* та *l* - лінійні елементи відповідно редукції та центрування.

Toді 
$$
l_1 = \frac{m_p}{\rho} S = 7.8 \text{ MM}
$$
  $l = \frac{m_{\mu}}{\rho \sqrt{2}} S = 5.5 \text{ MM}$ ,

де *S* - найменша довжина сторін кута, що вимірюється в ході.

Враховуючи те, що точність центрування за допомогою ниткового центриру складає 5 мм, можна припустити можливість центрування приладу та марок за його допомогою, але завдяки впливу зовнішніх умов (вітер, умови місцевості) необхідно скористатися оптичним центриром, точність центрування якого становить 1 мм.

Для визначення кількості прийомів вимірювання горизонтального кута використовується формула  $m_{_{OB}} = \sqrt{ - \cdot \left( m_{\nu}^{\;\; 2} + m_{_{O}}^{\;\; 2} \right) }$  $m_{_{OB}} = \sqrt{\frac{1}{n}} \cdot (m_{_{V}}^{2} + m_{_{O}}^{2})$  $\frac{1}{1} \cdot (m_v^2 + m_o^2),$ 

де  $m_{_{OB}} = 2.7''$ ;  $m_v = 60'' / V = 60'' / 30 = 2''$ ;  $m_o = 2''$ 

з якої  $n = 1$  прийом.

При вимірюванні горизонтальних кутів необхідно використовувати тахеометр LEICA TPS 405 ULTRA. Кути необхідно вимірювати двома прийомами методом окремого кута, використовуючи при цьому оптичний центрир для центрування приладу і марок та трьохштативну систему прокладення ходів.

# **3.2.2. Розрахунок точності ходів полігонометрії 1-го розряду з трьома вузловими точками**

Розрахунок точності заснований на методі найменших квадратів, сутність якого полягає у тому, що очікувані похибки визначення вузлових пунктів обчислюються наближеннями як середнє вагове з похибок ходів, що сходяться в даному вузловому пункті.

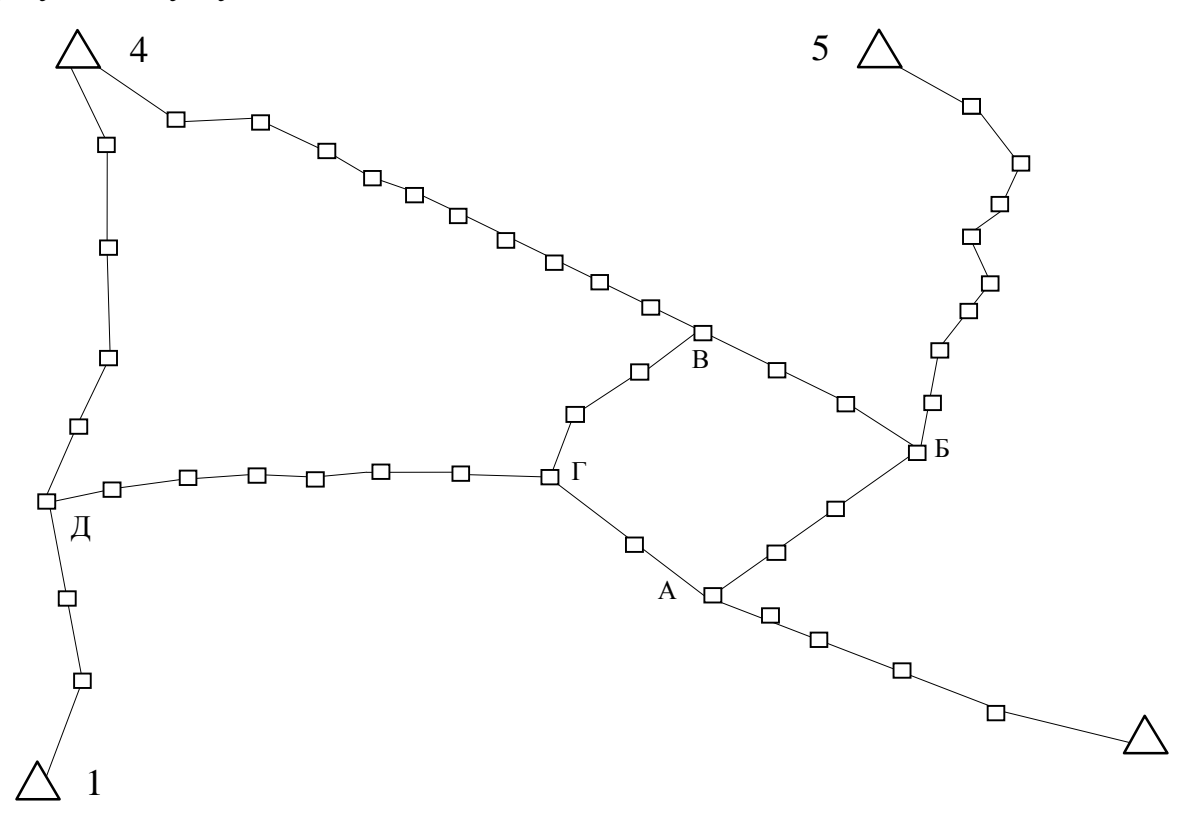

□-Пункти полігонометрії 1 розряду

А□-Вузлові пункти полігонометрії 1 розряду

Рис. 3.2. Схема ходів полігонометрії 1-го розряду з п'ятьма вузловими

21

 $N<sub>2</sub>$  вузла Назва хода m<sub>S</sub> M<sup>2</sup> I наближення II наближення III наближення IV наближення мм | мм |  $\mathrm{M}^2$  |  $\mathrm{P}$  |  $\mathrm{M}^2$  |  $\mathrm{P}$  |  $\mathrm{M}^2$  |  $\mathrm{P}$  |  $\mathrm{M}^2$  |  $\mathrm{P}$  |  $\mathrm{M}^2$  |  $\mathrm{P}$ 2 - А 42 10609 10609 11,9 10609 11,9 10609 11,9 10609 11,9 А | Г-А | 18 | 1289 | 1289 | 9,2 | 1345 | 8,2 | 1385 | 8,4 | 1389 | 8,4 Б - А | 26 | 2028 | 2028 | 9,9 | 2928 | 6,8 | 4030 | 5,1 | 4035 | 5,1  $\Sigma$  31,0 25,4 26,9 26,9 25,4 25,4 M 24,3 25,8 25,8 26,40 26,40  $\triangle 5 - \triangle$  | 35 | 9800 | 9800 | 2,0 | 9800 | 2,0 | 9800 | 2,0 | 9800 | 2,0 Б | А - Б | 26 | 2028 | 2028 | 9,9 | 2192 | 9,1 | 2358 | 8,1 | 2034 | 10,9 В - Б | 22 | 1936 | 1936 | 10,3 | 2836 | 7,0 | 3905 | 5,1 | 3904 | 5,0  $\Sigma$  22,2 18,1 18,1 15,2 15,2 17,9 M | 30,0 | 33,2 | 33,5 | 33,4  $\triangle 4 - B$  46 23276 23276 0,9 23276 0,9 23276 0,9 23276 23276 0,9 В Г-В 23 2645 2645 7,6 2645 7,6 2645 7,6 2645 7,6 Б - В | 22 | 1936 | 1936 | 10,3 | 2836 | 7,0 | 3938 | 5,1 | 3177 | 6,5  $\Sigma$  22,0 18,7 18,7 16,4 16,4 17,8 M | 30,0 | 32,7 | 33,5 | 33,5 А - Г | 18 | 1289 | 1289 | 9,2 | 1345 | 8,2 | 1385 | 8,4 | 1389 | 8,4  $\Gamma$  B -  $\Gamma$  23 2645 2645 7,6 2532 7,2 2487 6,8 2495 6,8 Д - Г | 30 | 6300 | 6300 | 3,2 | 6628 | 3,8 | 6534 | 3,7 | 6510 | 3,7  $\Sigma$  20,0 19,2 19,2 18,9 18,9 М | 34,5 | 34,8 | 33,2 | 33,3  $\triangle 4$  - Д 26 | 5200 | 5200 | 2,7 | 5200 | 2,7 | 6300 | 2,7 | 6300 | 2,7 Д | ∆1 - Д | 25 | 2010 | 2010 | 9,5 | 2010 | 9,5 | 2010 | 9,5 | 2010 | 9,5 Г - Д | 35 | 7320 | 7320 | 3,8 | 7320 | 3,6 | 7210 | 3,5 | 7210 | 3,5  $\Sigma$  16,0 1 15,8 1 15,7 1 15,7 М | 28,5 | 29,2 | 29,4 | 29,4

Розрахунок точності положення вузлових пунктів методом послідовних наближень

Результати обчислення за цими формулами зведені в таблицю

### Таблиця 3.2

| Номер ходу                     | $m_{\beta}$ | $m_S$ (MM) |
|--------------------------------|-------------|------------|
| $\triangle$ 2 - A              | 12,4        | 16,2       |
| $B - A$                        | 22,1        | 23,6       |
| $B - E$                        | 19,0        | 23,6       |
| $\Gamma$ - B                   | 22,1        | 23,7       |
| $\triangle$ 4- B               | 20,0        | 23,7       |
| $\triangle$ 5 - $\overline{b}$ | 9,1         | 23,6       |
| $\Gamma$ - A                   | 22,6        | 16,2       |
| $\triangle 4$ - Д              | 10,4        | 23,7       |
| $\triangle 1$ - Д              | 11,6        | 15,8       |
|                                | 9,4         | 18,7       |

Середньо квадратичні похибки вузлових пунктів

Отримані СКП положення вузлових пунктів дорівнюють:

 $M_A = 26.4$  мм,  $M_B = 33.4$  мм,  $M_B = 33.5$  мм;  $M_T = 33.3$  мм;  $M_{\overline{A}} = 29.4$  мм

Використовуючи отримані середні квадратичні похибки вузлових пунктів, можна отримати середні квадратичні похибки вимірювання сторін ms та кутів m $_6$ для кожного з ходів, що примикають до вузлів:

$$
[m^{2}s] = \frac{M^{2}}{2} \qquad \text{ra} \quad m_{\beta}^{2} = \frac{M^{2} \rho^{2} 3}{2L^{2}(n+1.5)}
$$

### **3.3. Вибір, розміщення та маркування розпізнавальних знаків**

Для виготовлення плану, на якому буде виконуватися знімання території робіт комбінованим методом, необхідно забезпечити польовий матеріал аерофотознімальних робіт (знімки) опорними точками з відомими координатами, за якими будуть виконані подальші фотограмметричні роботи. Ці точки мають назву розпізнавальних знаків (РЗ), тобто точки, які розпізнані на знімку та на місцевості з відомими координатами. В якості розпізнавальних знаків, в першу чергу повинні використовуватися пункти геодезичної основи та мережі згущення. Планові РЗ повинні, по можливості, співпадати з реперами нівелювання. РЗ розміщуються поперек аерофотознімальних маршрутів та в середині зон

міжмаршрутних перекритів. Початок та кінець кожного маршруту забезпечується парою планових опорних точок. При вирівнювання мереж планової аналітичної фототріангуляції по блокам РП розподіляють по периметру та в середині блока за схемою розміщення планових РЗ. По вільним межам ділянки планові ПРЗ розміщуються не рідше, ніж через 4 - 5 базисів фотографування.

В якості ПРЗ використовуються контурні точки, які можна визначити на аерофотознімку з точністю 0,1 мм в масштабі плану, який складається. Заборонено використовувати в якості ПРЗ контури з нечіткими межами, контури, які можуть бути закриті на знімках перспективними зображеннями високих предметів. Розпізнавання знаків полягає у виборі чіткого різко вираженого контуру (точки) на аерофотознімку та у знаходженні тотожного чіткого контуру на місцевості.

Розпізнавальними знаками можуть бути: окремо розташовані предмети ситуації (кущі, невеликі дерева, стовпи ЛЕП, окремо лежачі камені); кути ділянок, зайнятих с/г культурами, утворені перетином доріг, канав, стежок та ін.; кути парканів, будівель, мостів, тощо.

Після розміщення РЗ виникає необхідність у їх маркіруванні. Цей процес виконується перед аерофотозніманням з мінімальним розривом у часі. При зніманні в масштабі 1 : 5000 маркіруються пункти геодезичної основи та РЗ, які запроектовані. Якщо пункти геодезичної основи закріплені стінними знаками, то замість їх маркіруються розташовані поряд місцеві предмети.

Для маркування повинні використовуватися самі дешеві матеріали. Обов'язковою умовою вибору матеріалів та барвних речовин є забезпечення максимального контрасту між фоном та РЗ (іноді, при необхідності, створюється штучний фон).

Маркувальні знаки повинні мати форму, як правило, хреста, що складається з вільних променів в центрі квадрату або кола. Розміри знаків визначаються в залежності від масштабу фотографування так, щоб зображення на аерофотознімку білого та жовтого кольорів були не менш: довжина та ширина одного променю "хрест" 0,15 мм та 0,05 мм відповідно; відстань променю від центру знака - 0,05

мм; сторона квадрату або діаметр кола - 0,10 мм. У знаку "хрест" темного кольору ширина променю повинна бути в 1,5 рази більшою за знак білого кольору. Допустимі відхилення від симетрії не повинні перевищувати 0,07 мм. На кожний замаркований знак складається спеціальна картка за вимогами інструкції.

Користуючись вище переліченими вимогами були запроектовані роботи по розміщенню та маркуванню розпізнавальних знаків, результати чого приведені в таблиці 3.3.

Таблиця 3.3.

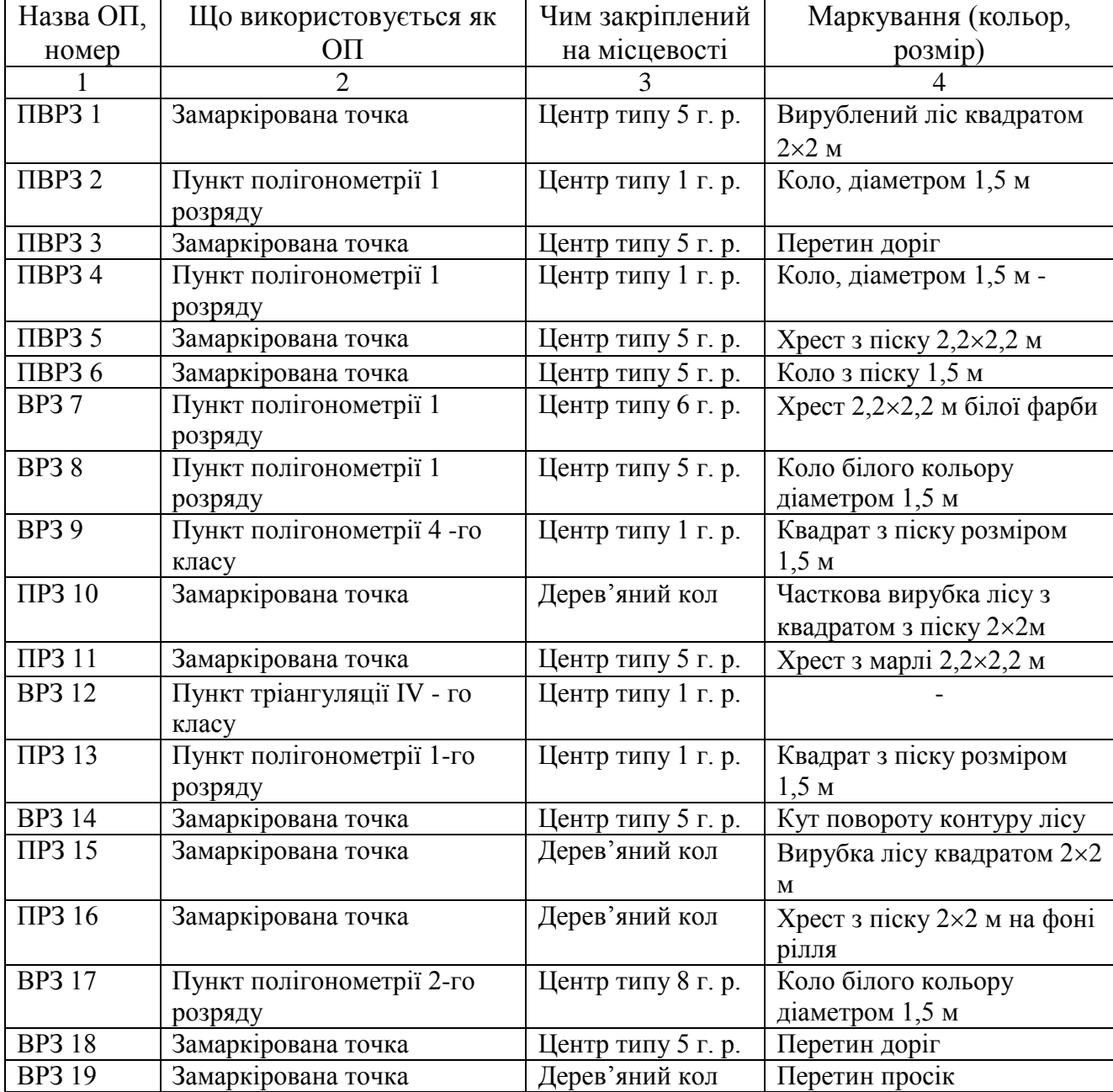

Перелік опознаків та способи маркування

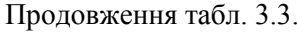

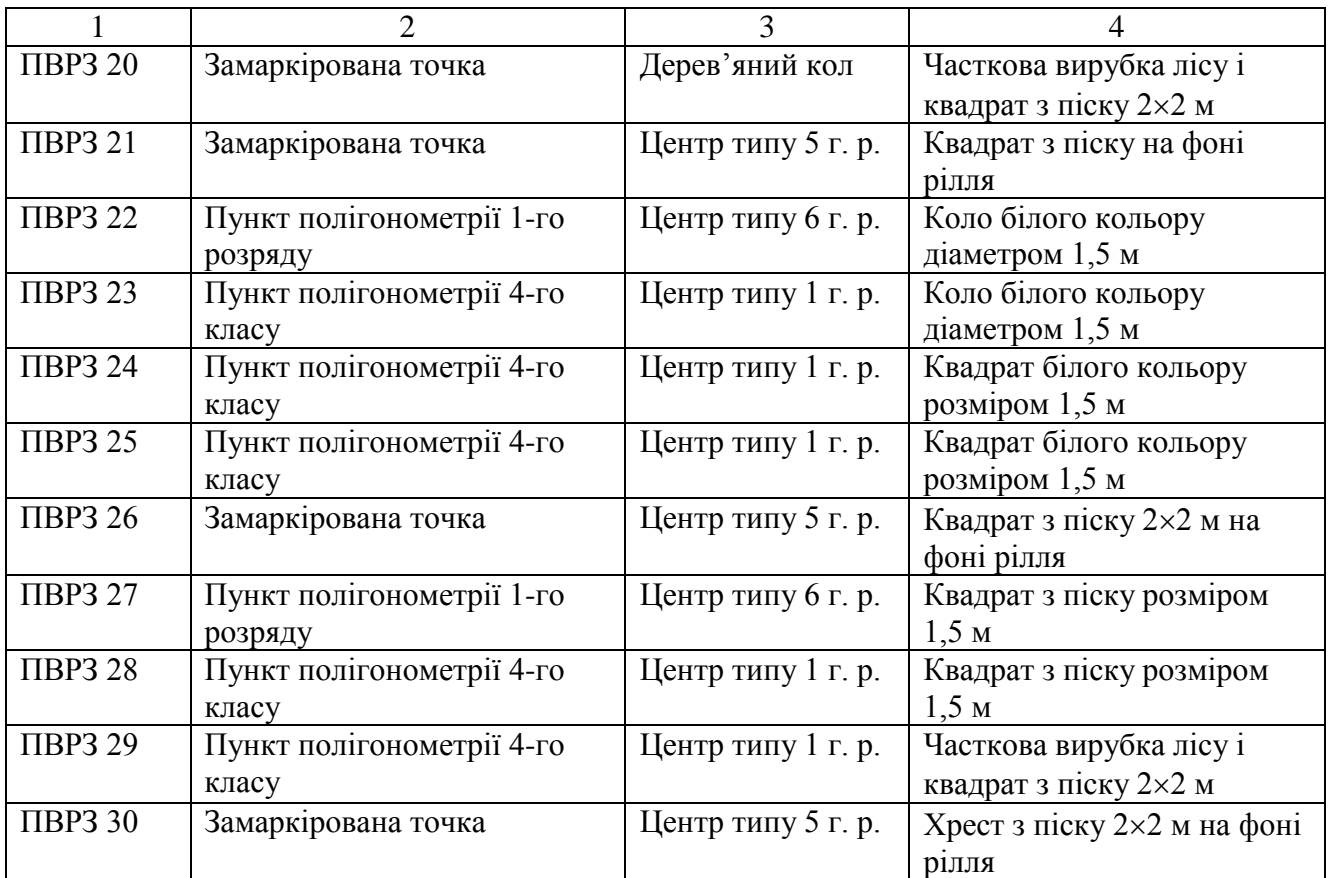

Форма, розмір та колір маркування обиралися з урахуванням особливостей місцевості розміщення РЗ, а також вартості матеріалів та виконання робіт. В результаті проектування розміщення розпізнавальних знаків виявилося, що є необхідність у прокладенні теодолітних ходів або побудові багатократних прямих та зворотних засічок для забезпечення плановими координатами РЗ, які не збіглись з пунктами геодезичної основи. Для забезпечення цих РЗ висотами необхідно виконати проектування або ходів технічного нівелювання, або виконати тригонометричне нівелювання (частіше цей метод застосовують при визначенні координат пункту методом засічок).

### **3.3.1. Розрахунок точності планового положення розпізнавальних знаків**

В результаті виконаного проектування методів забезпечення плановими координатами розпізнавальних знаків були запроектовані одна пряма та одна зворотна засічки, всі інші РЗ були прив'язані за допомогою теодолітних ходів. На цій підставі можна зробити розрахунок очікуваної точності визначення планового положення РЗ. Розрахунок точності положення РЗ, визначеного методом зворотної багатократної засічки. По карті за допомогою транспортира визначені дирекційні кути напрямків з визначуваного пункту на вихідні, а також виміряні відстані до них. Похибка планового положення пункту буде дорівнювати

$$
m_p = \frac{m_\beta}{10\sqrt{P}}, \quad \text{Re} \quad P = \frac{[AA][BB] - [AB][AB]}{[AA] + [BB]}
$$
  

$$
A_i = a_{i+1} - a_1; \qquad a_i = -\frac{(a)_i}{S_i, \kappa M}; \qquad (a)_i = -\frac{\sin \alpha_i \rho}{10000};
$$
  

$$
B_i = b_{i+1} - b_1; \qquad b_i = \frac{(b)_i}{S_i, \kappa M}; \qquad (b)_i = \frac{\cos \alpha_i \rho}{10000}.
$$

Попередньо приймають  $m_\beta = 15$ ". Обчислення зведені в таблиці.

Таблиця 3.4

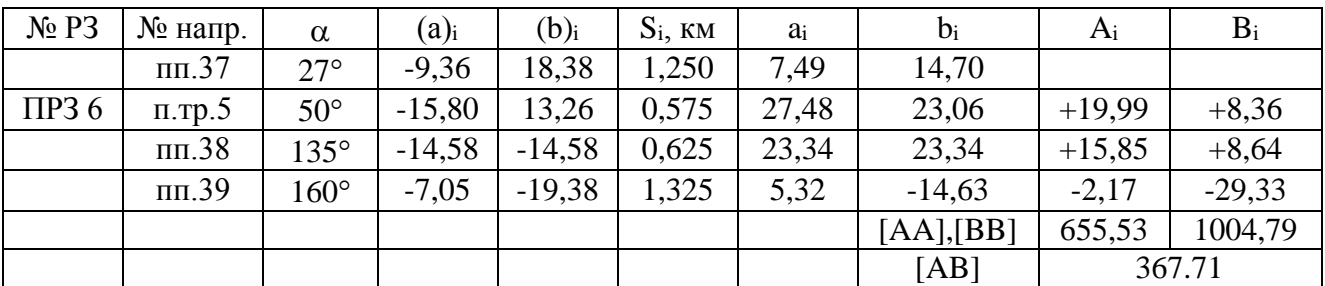

Таблиця результатів опрацювання

Звідси Р = 315,28 та відповідно  $m_P = 0.08$  м. Величина  $m_P$  не перевищує допустиме граничне значення визначення планового положення ПРЗ. Отже, параметри даної засічки задовольняють проектним вимогам.

Через те, що кількість напрямків вимірювання перевищує 3, - кути (напрямки) слід вимірювати методом кругових прийомів. Кількість кругових

прийомів визначається за формулою *n*  $m_V^2 + m$ *m*  $=\frac{m_V}{m}$  $2^{+}$  $\overline{0}$ 2  $\overline{\overline{\beta}^2}$  $= 1$  прийом

де m<sub>v</sub> = 60" /  $V^* = 2$ ",  $V^* = 25$ , m<sub>0</sub> = 15".

Але вимірювання слід виконувати двома прийомами тахеометром LEICA TPS 405 ULTRA.

Розрахунок точності положення РЗ, визначеного методом прямої багатократної засічки. По карті за допомогою транспортира визначені дирекційні кути напрямків на визначуваний пункт з вихідних, а також виміряні відстані до нього. Похибка планового положення пункту буде дорівнювати

$$
m_p = \frac{m_\beta}{10\sqrt{P}}, \qquad \text{ne} \qquad P = \frac{[AA][BB] - [AB][AB]}{[AA] + [BB]}
$$

$$
a_i = \frac{(a)_i}{S_i, \kappa M}, \qquad (a)_i = -\frac{\sin \alpha_i \rho}{10000},
$$

$$
b_i = \frac{(b)_i}{S_i, \kappa M}, \qquad (b)_i = \frac{\cos \alpha_i \rho}{10000}.
$$

Попередньо приймають  $m_\beta = 15$ ". Обчислення зведені в таблиці.

Таблиця 3.5

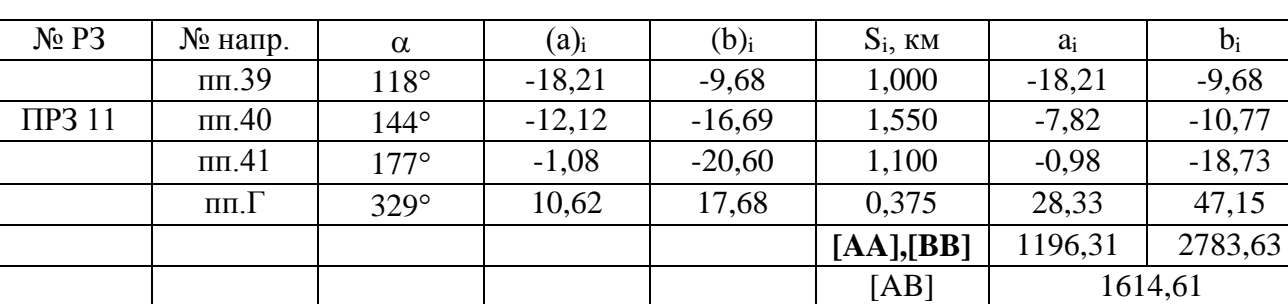

Таблиця результатів опрацювання

Звідси Р = 181,69 і відповідно *m<sup>P</sup>* = 0.11 м. Величина *m<sup>P</sup>* не перевищує допустиме граничне значення визначення планового положення ПРЗ. Отже, параметри даної засічки задовольняють проектним вимогам.

# **3.3.2. Розрахунок точності визначення висот розпізнавальних знаків з багаторазової засічки**

Перевищення з геодезичного нівелювання дорівнює

 $h = S t g v + i + f - l$ ,

де  $S$  - горизонтальне прокладення,  $v$  - кут нахилу,  $i$  - висота приладу,  $f$  поправка за кривизну Землі та рефракцію, *l* - висота пункту візування.

СКП передачі висоти по одному напрямку (при умові нехтування похибками в значеннях *S, i, f, l* ) ,буде дорівнювати

$$
m_{Hi} = \frac{S_i m_v}{\rho}
$$
, a bara  $P_{Hi} = \frac{\mu^2}{m_{Hi}^2} = \frac{\mu^2 \rho^2}{m_v^2 S_i^2}$ ,

де  $\mu$  - СКП одиниці ваги.

Через те, що за кінцеве значення висоти визначуваного пункту беруть середнє вагове із значень висот, отриманих по кожному напрямку, то можна записати, що кінцева СКП висоти буде

$$
M_H = \frac{\mu}{\sqrt{P}} \qquad P = [P_{Hi}],
$$

де Р - вага висоти визначуваного пункта.

З урахуванням позначень Р<sub>Ні</sub> маємо

$$
M_H^2 = \frac{m_v^2}{\rho^2 \left[\frac{1}{S^2}\right]}, \qquad 3B\text{i}\text{j}\text{k}\text{K}\text{i}\qquad m_v = M_H \rho \sqrt{\left[\frac{1}{S^2}\right]}.
$$

Значення S(M) береться з розрахунку точності багаторазової зворотної засічки. Значення М<sub>н</sub> складає згідно проекту 0,2 м, тому за обчисленим значенням величини  $m<sub>v</sub>$  виконується вибір інструменту для вимірювання вертикальних кутів.

В даному випадку підставивши значення в формули можна отримати такі величини

$$
m_v = 1'
$$
  $\pi p$   $S = 0.6$   $\kappa$ 

Тому для вимірювання вертикальних кутів при визначенні положення РЗ методами засічок слід застосувати тахеометри LEICA TPS 405 ULTRA.

#### **3.3.3. Технологія і організація виконання топографо-геодезичних робіт**

Технологія топографо-геодезичних робіт передбачає строгу послідовність виконання окремих процесів робіт, з яких складаються геодезичні роботи в повному обсязі. На початку виконання робіт виконуються організаційні роботи, в які входить вивчення технічного та робочого проектів, потім комплектується

бригада, отримуються прилади, спорядження, проводиться інструктаж по техніці безпеки.

Польові геодезичні роботи починаються з уточнення робочого проекту вибору остаточного його варіанту, тобто проводиться рекоґностування. Фізикогеографічні. Об'єми рекоґностування складаються з пунктів мережі полігонометрії, нівелірної мережі та розпізнавальних знаків, які необхідно замаркірувати. Визначення місць та маркування розпізнавальних знаків слід виконати безпосередньо перед самим процесом аерофотознімання для забезпечення зберігання маркірувальних знаків.

Прокладення ходів полігонометрії необхідно виконувати по можливості вздовж шляхів та просік по трьохштативній системі з використанням оптичних центрирів. Кути необхідно вимірювати способом окремого кута, а на вузлових пунктах способом кругових прийомів (двома прийомами). Лінії слід вимірювати електронним тахеометром. Після прокладення ходів полігонометрії виконують геометричне нівелювання, ходи якого повинні пройти по всіх пунктах полігонометрії та по розпізнавальним знакам, якщо вони розташовані поблизу запроектованих ходів. Інші РЗ слід закоординувати за допомогою теодолітних ходів та ходів технічного нівелювання. Два з РЗ слід визначити за допомогою багаторазових засічок (один прямою, другий зворотною).

Виконання камеральних робіт передбачає проведення всіх вирівнювальних обчислень за результатами виконаних польових геодезичних робіт за допомогою сучасної техніки та програмних продуктів, складання та оформлення всіх документів і каталогів. Також до камеральних робіт відноситься виготовлення фотопланів масштабу 1:2000 на основі виконаного аерофотознімання місцевості району робіт на територію комбінованого знімання за допомогою цифрової фотограмметричної станції "Дельта". Цей процес повинен бути виконаний після польових робіт та робіт по вирівнюванню результатів польових вимірювань. Результатом виконаних топографо-геодезичних робіт є викреслені плани з зображенням рельєфу у вигляді горизонталей та об'єктів місцевості у відповідності з вимогами зображення умовних знаків для масштабу 1:2000.

# **3.4. Проектування аерофотознімальних робіт. Етапи аерофотознімання з використанням безпілотних літальних апаратів**

У технічному плані процес аерофотознімання з використанням БПЛА складається з трьох етапів: підготовчого, власне знімання, і постопрацювання отриманих даних.

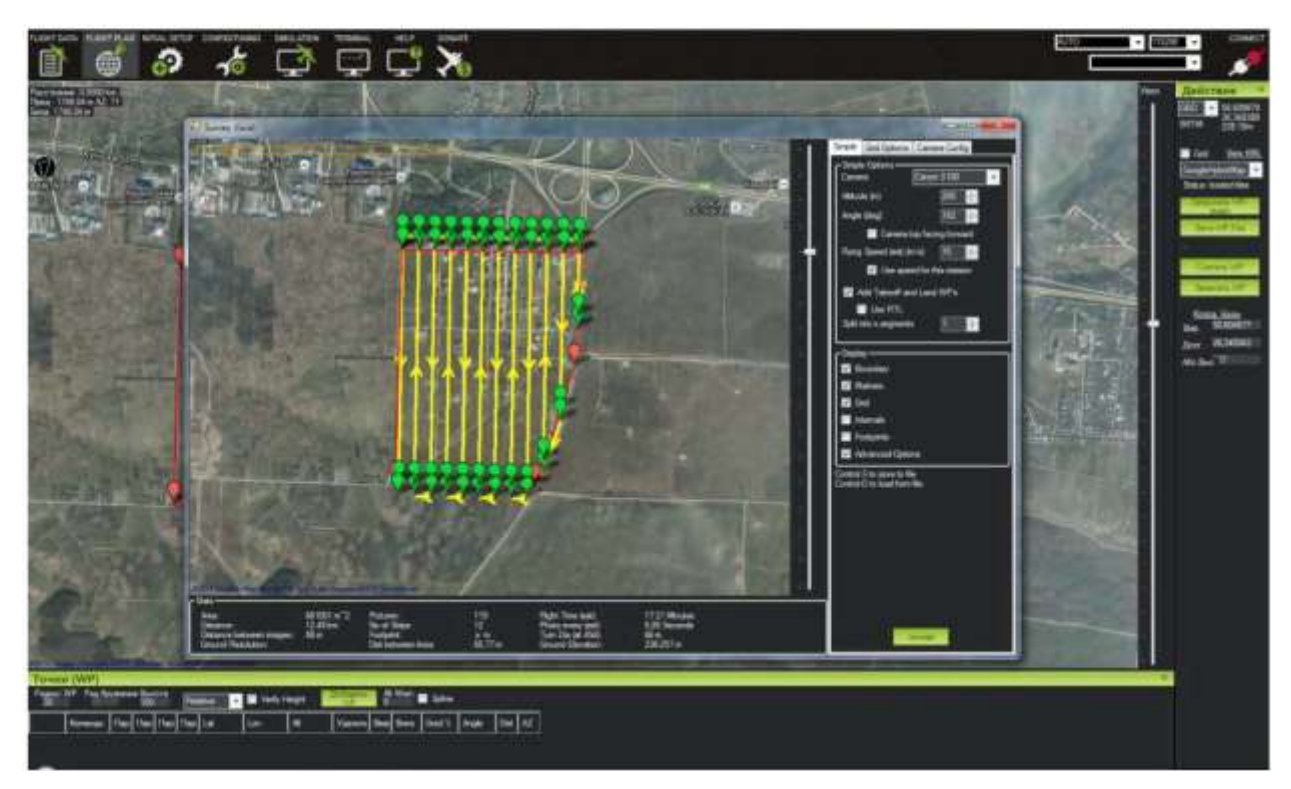

Рис. 3.3. Проєктування маршрутів зальоту для БПЛА

**Підготовчий етап.** На даному етапі проводиться: вивчення наявних матеріалів; формування або збір вимог до матеріалів, які потрібно отримати за результатами знімання – тип і масштаб карти, межі об'єкта знімання; приведення їх до технічних вимог до знімальних матеріалів: дозвіл, координати контуру ділянки знімання, перекриття знімків, точність визначення координат центрів фотографування, вимоги до наземної опорної мережі; формування польотного завдання для БПЛА. Виконується програмою-планувальником польоту, що входить до складу комплексу. Оператор повинен вибрати використовуваний комплекс БПЛА (у разі, якщо програма дозволяє працювати з декількома конфігураціями БПЛА і фотоапаратури), поставити на карті контур ділянки знімання та положення стартового майданчика, встановити необхідну роздільну

здатність і перекриття, після чого програма розраховує план польоту і перевіряє його на можливість виконання.

**Виконання аерофотознімання** (рис 3.4). При прибутті на стартовий майданчик проводиться: уточнення положення стартового майданчика, визначення точки повернення та введення даних про швидкість і напрямок вітру на робочій висоті, якщо такі відомі; автоматичне уточнення плану польоту і повторна перевірка його на можливість виконання; старт БПЛА з пускового пристрою; виконання знімання в автоматичному режимі; посадка. При використанні комбінованого способу виконується визначення координат опорних точок, обраних для прив'язки.

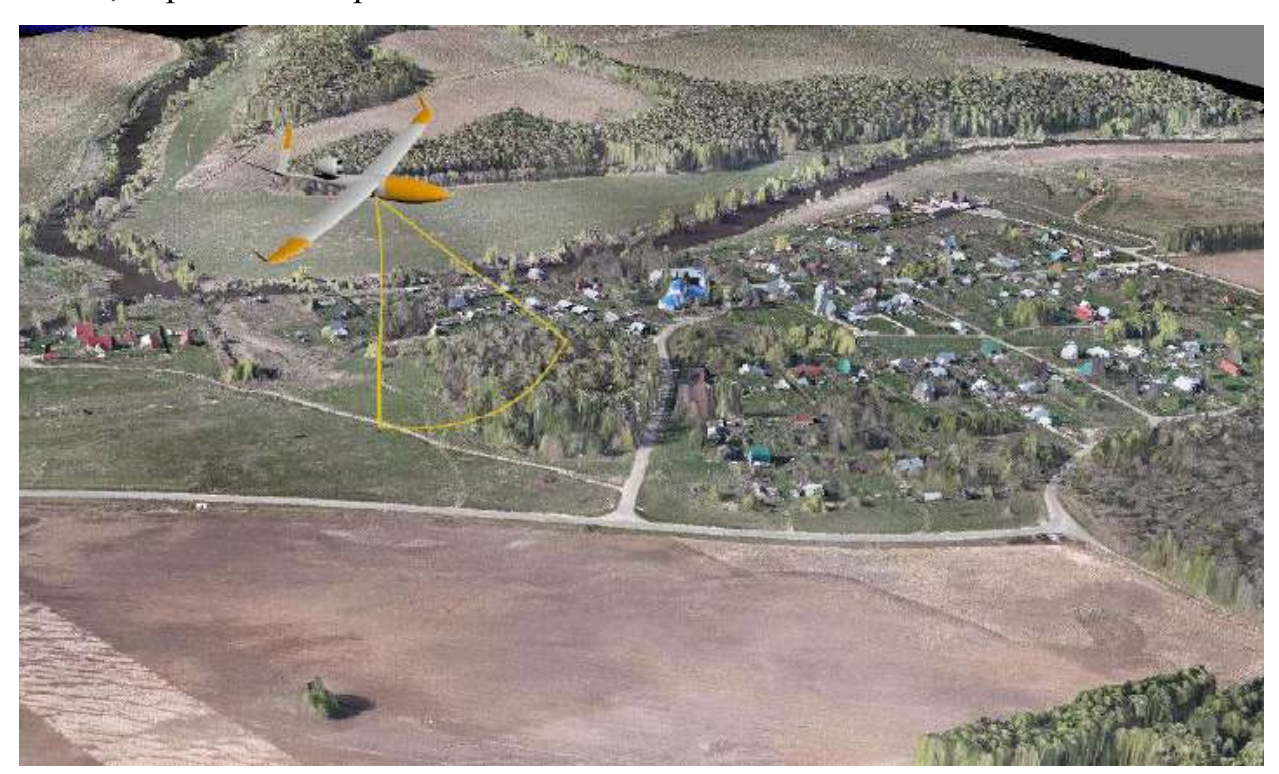

Рис 3.4. Виконання знімання за допомогою безпілотного літального апарату **Обробка даних.** Полягає в: знятті даних (фотознімки і журнал польоту) з бортових носіїв інформації; візуальній оцінці якості фотографій і видалення "технічних" кадрів, якщо такі записані. Під технічними кадрами розуміються знімки, зроблені поза межами ділянки зйомки – при підльоті до ділянки, на дугах розвороту та інші фотознімки не вдалої якості; генерація файлу прив'язки центрів фотографування. В ході польоту апаратура управління веде запис різних параметрів, серед яких – координати, швидкість і параметри орієнтування літального апарату. Після закінчення зйомки з файлу журналу польоту необхідно вибрати координати, що відповідають моментам фотографування, і приписати їх до відповідних знімків. Така обробка, як правило, виконується в тій же програміпланувальника польотного завдання.

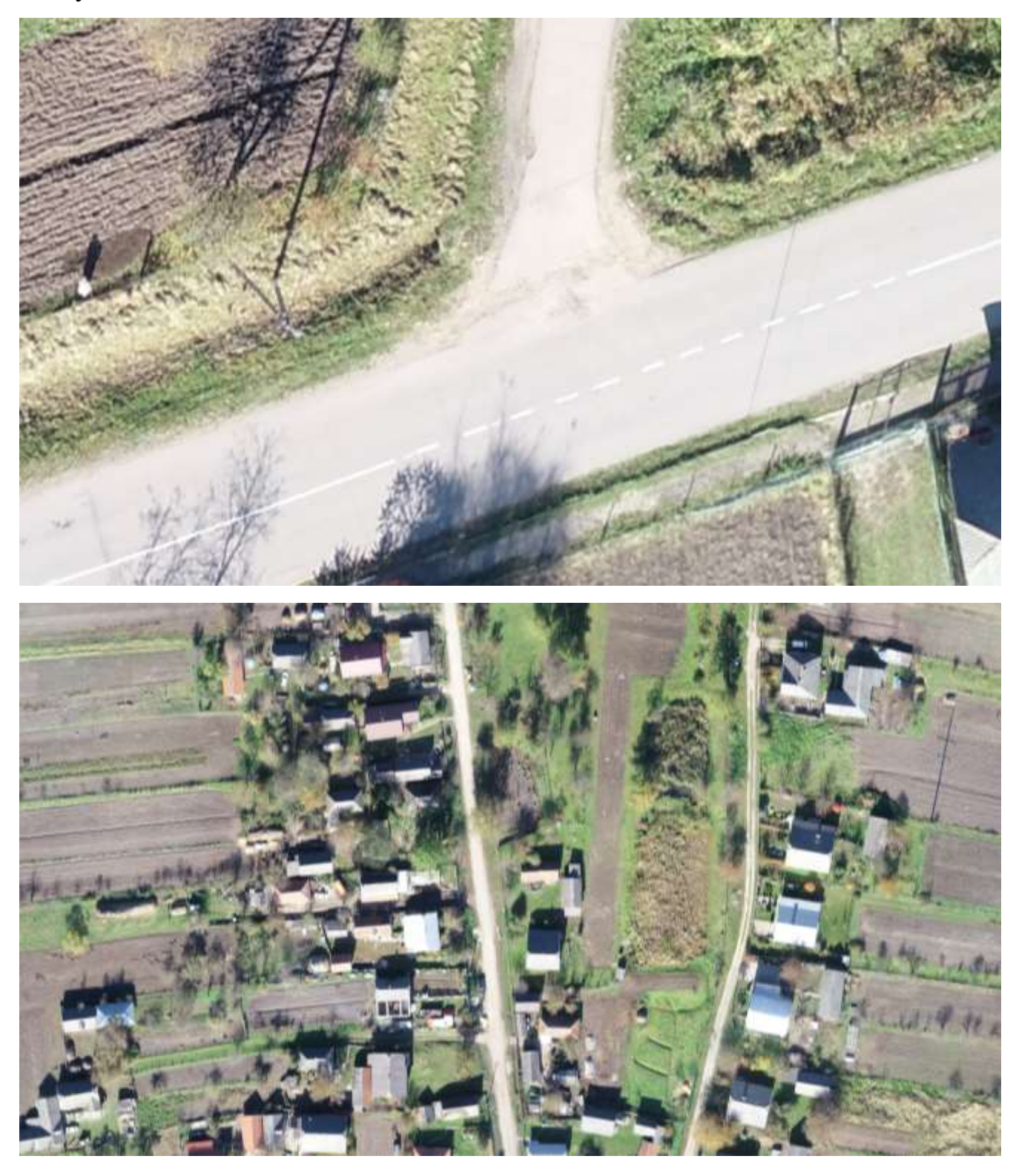

Рис. 3.5. Фрагменти цифрового знімка с. Чайковичі

У відповідності з вимогами галузевих інструкцій [16], на приклад для отримання топокарт масштабу 1:2000 необхідна фотооснова, що має дозвіл 15 см/пікс і має похибку визначення координат у кожній точці не вище 60 см. Такий дозвіл легко забезпечується при зйомці з БПЛА з використанням компактних фотоапаратів. Наприклад, зйомка камерами типу Canon S-95 або Sony NEX-5 (з об'єктивом SEL30M35) з висоти близько 200 – 300 м дає знімки, які мають дозвіл 5 см/пікс.

Прив'язка необхідної точності досягається вимірюванням координат центрів фотографування з використанням високоточних GNSS-приймачів у межах референцної мережі, або залученням наземної опорної мережі, точки якої прив'язані з похибкою не вище 30 см [17].

**Аерофотозйомка ділянки місцевості .** На підготовчому етапі виконується зйомка точок 1,2,3,4 за допомогою GPS-приймача та позначення їх на місцевості таким чином щоб в подальшому на аерофотознімках їх можна було розпізнати.

Кількість точок залежить від площі ділянки місцевості яка знімається, для збільшення точності ортофотоплану потрібно намагатися обирати точки для прив`язки по всьому периметру ділянки яка знімається. До початку аерофотознімання формується польотне завдання за допомогою демо версії програмного забезпечення DroneDeploy – хмарний сервіс і додаток для побудови 2D карт високої роздільної здатності, 3D моделей місцевості. Сумісні дрони: DJI Mavic Pro, Phantom 3/3 Adv/3 Pro, Phantom 4/4 Pro, Inspire 1/1 Pro, Matrice 100/600. Додаток для iOS і Android замінює собою стандартний додаток DJI Go 4 для управління дроном. У мобільному додатку можна спланувати маршрут і запустити дрон в політ по розрахованому маршруту. Він автоматично зробить фото в потрібних точках і під певним ракурсом. Після польоту відзняті фото з SDкарти пам'яті необхідно завантажити на сервер DroneDeploy для опрацювання. Після опрацювання фотопланы і 3D моделі можна подивитися як через мобільний додаток так і через браузер, а також надіслати поштою з можливістю перегляду в браузері без спеціального ПО. Мобільний додаток може працювати в оффлайн режимі з попередньо збережених маршрутом і картами Google Maps. Додаток

дозволяє продовжити політ за маршрутом з перерваного місця після зміни акумулятора або вимикання апарата.

Встановлюється роздільна здатність 12 мегамікселів (3000х4000 пікселів), висота польоту 83 метри, швидкість квадрокоптера встановлюєтья у розмірі 5 м/с, повздовжнє перекриття 80% та поперечне 60%, встановлюється положення стартового майданчика.

Після проведених робіт на підготовчому етапі можна переходити до етапу проведення аерофотознімання. Проводиться перевірка та уточнення введених на підготовчому етапі даних. Визначається місце стартового майданчику на місцевості та точки повернення квадрокоптера. Автоматично уточняється план польоту і повторно перевіряється на можливість виконання. Проводиться старт квадрокоптера за допомогою пускового пристрою з стартового майданчика. Виконання зйомки проводиться в автоматичному режимі за запланованим планом польоту. Посадка проводиться в автоматичному режимі в точку повернення квадрокоптера.

**Відомості про квадрокоптер.** Для виконання аерофотознімання використовувався квадрокоптер DJI Phantom 3 Professional, він простий у користуванні з інтелектуальною системою, котра допомагає пілоту. Навіть на відстані 2 км, вбудована технологія надає вам повною мірою керувати квадрокоптером, сформоване польотне завдання завантажується в автопілот дрона. У польоті всім процесом аерозйомки керує бортова електроніка за допомогою даних GPS / ГЛОНАСС датчиків та передає на пульт відео високої якості в режимі online. Він робить як фото так і відео, для цього треба тільки підключити телефон або планшет і ви побачите все що бачить камера квадрокоптера.

**Результат обробки знімальних даних.** Обробка даних полягає в знятті даних (фотознімки і журнал польоту) з бортових носіїв інформації, візуальній оцінці якості фотографій і видалення невдалих кадрів, або кадрів які знаходяться поза межею знімальної ділянки.

Створений в програмі *PhotoScan* ортофотплан має нерівні зубчасті границі та може мати інші дефекти за рахунок недоліків полігональної моделі на краях ділянки. При підготовці до друку графічної копії ортофотоплану необхідно обрізати дефектні ділянки та виконати позарамкове оформлення відповідно до вимог інструкції. Ці операції зручно виконувати в програмі *Digitals.* 

Для виконання поставленого завдання в першу чергу необхідно завантажити зображення ортофотоплану в програму *Digitals.* Для цього треба створити нову карту, виконати команду «**Растр/Открыть**» і вказати шлях до файлу ортофотоплану. Тоді натискаємо на закладку **Карта** і вибираємо пункт **Свойства карты** (рис. 3.6).

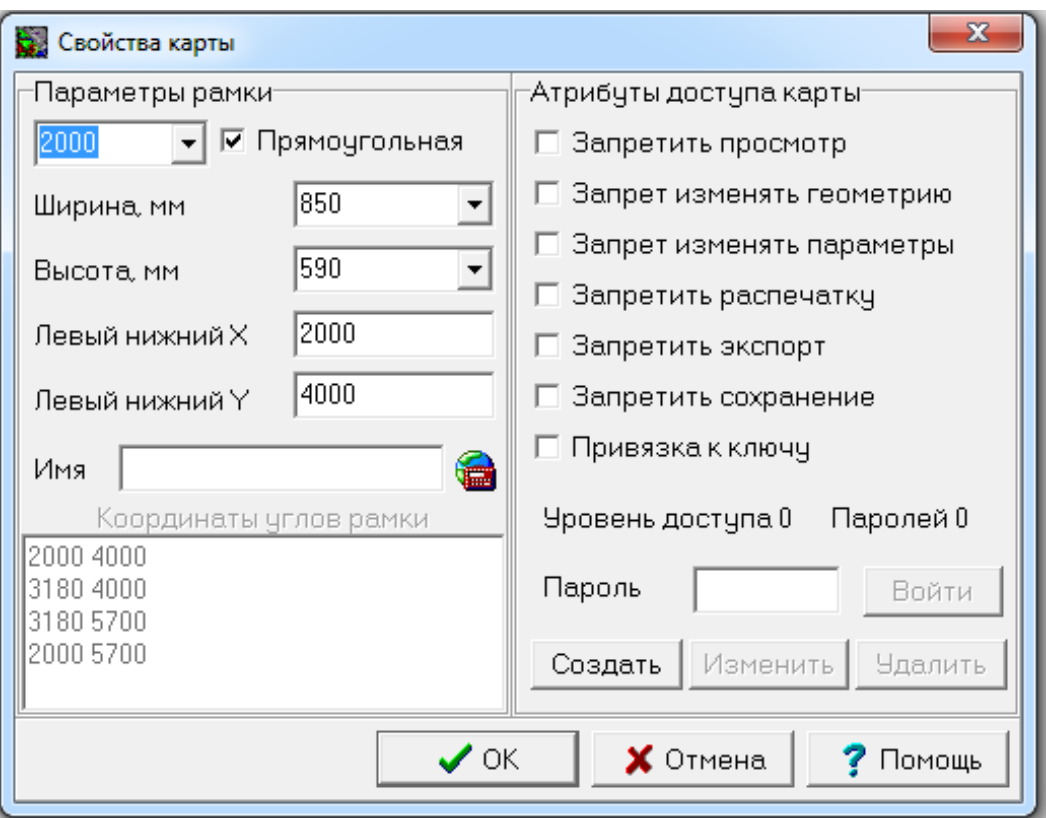

Рис. 3.6. Вікно програми *Digitals*

В даному вікні необхідно вказати масштаб для створення ортофотоплану 1:2000, ширину та висоту рамки та координати її лівого нижнього кута. Розміри рамки вибираємо такими, щоб у її межі повністю помістилася ділянка, що підлягає трансформації.

В подальшому ввійшовши в пункт «Орто/Создать» створюємо чистий ортофотоплан на всю територію мозаїки. Відобразиться вікно де вказавши назву файлу, тип зображення та роздільну здатність ортофотоплану. Розрахований розмір пікселя у метрах на місцевості новоствореного ортофотоплану є важливим показником (рис 3.7).

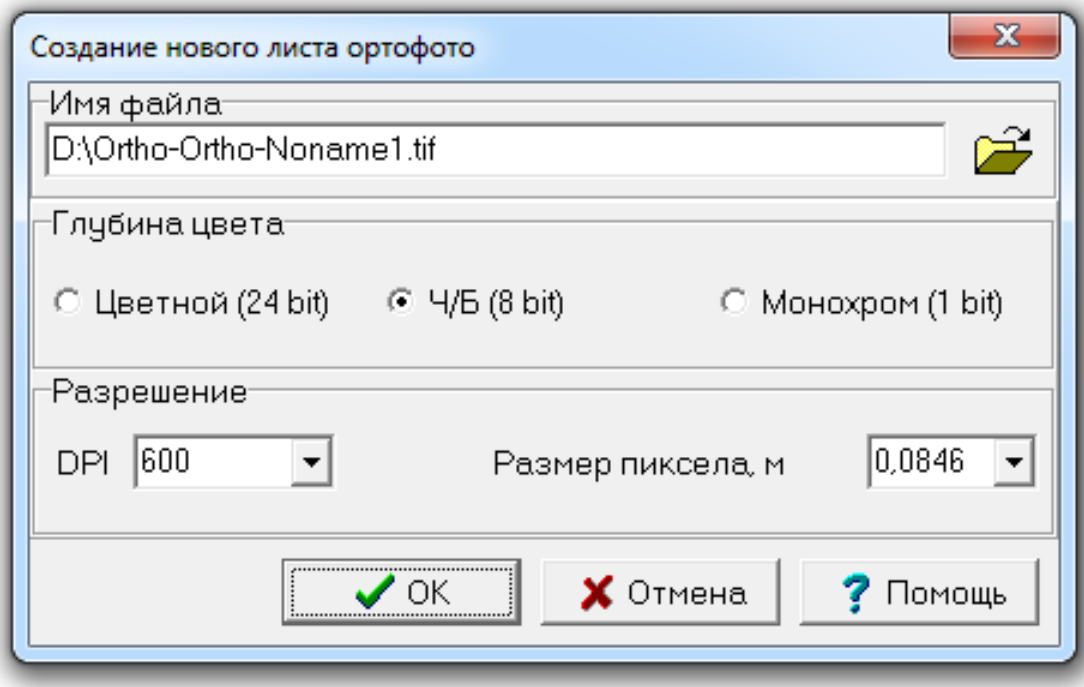

Рис. 3.7. Параметри ортофотоплану

Після введення цих даних та натиснувши кнопку **«Ok»**, як результат у іншому вікні відкриється чистий ортофотоплан. За допомогою закладок з іменами файлів здійснюється перехід від вихідного вікна із знімком до вікна ортофотоплану Далі новостворений файл буде поступово наповнюватись трансформованими фрагментами ортофотозображення. Для цього у вихідному вікні потрібно зібрати та виділити полігон у межах, що підлягають трансформуванню виконавши їх трансформування, за допомогою команди **«Орто/Трансформировать »**.

В підсумку отримаємо нове ортофотозображення, яке позбавлене дефектів та без зайвих площ.

Для виготовлення на основі отриманого ортофотозображення цифрового ортофотоплану необхідно нанести на нього рамку листа карти, координатну сітку, виконати позарамкове оформлення.

Входимо у закладку «**Вставка/Номенклатурная рамка**». Відобразиться вікно «**Создать рамку**», де потрібно вибрати тип рамки (трапеція чи прямокутна), масштаб, координати нижнього лівого кута та розміри рамки.

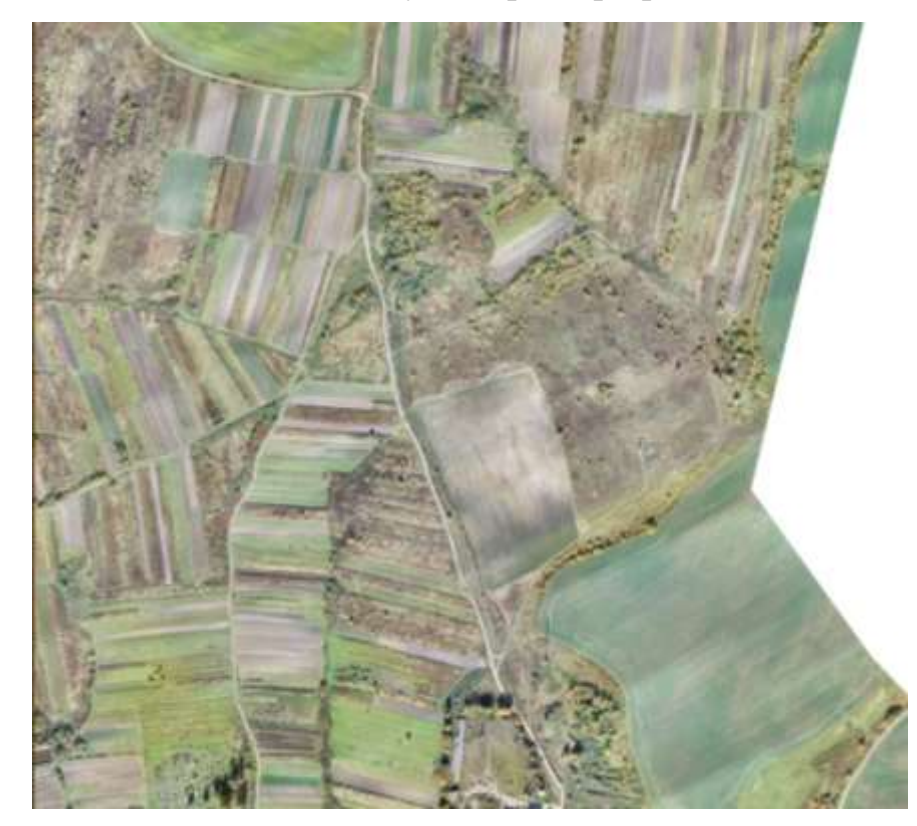

Рис. 3.8. Приклад частини трансформованого ортофотозображення

Ці параметри аналогічні, як і при створенні рамки чистого ортофотоплану. Натискаємо кнопку «**Создать**» і програма побудує рамку планшета з позарамковим оформленням відповідно до заданих параметрів. Далі змінюємо запропоновані підписи на свої розрахунки. Для цього необхідно їх помітити, натиснути праву кнопку миші і вибрати пункт «**Редактировать**». Для побудови координатної сітку треба вибрати закладку «**Вставка/Сетка**». В результаті відкриється вікно (рис 3.9), в якому вказується назва шару, сітка, крок сітки та координати нижнього лівого кута, спосіб представлення сітки (суцільну або перехрестями).

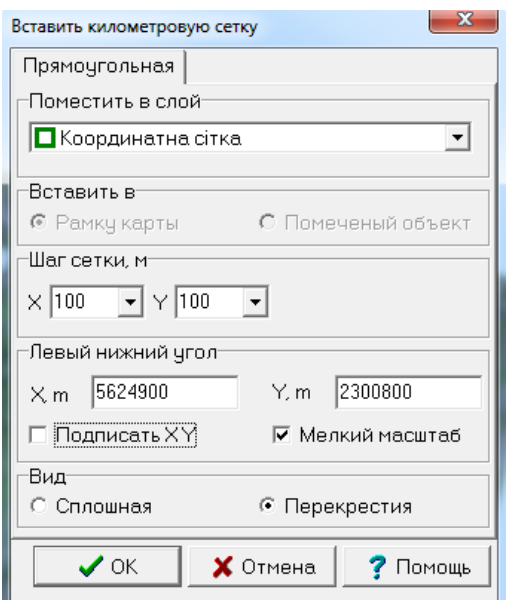

Рис. 3.9. Приклад побудови координатної сітки

Якщо в стандартному наборі відсутній шар «**Координатная сетка**», то треба його створити. Для цього заходимо в менеджер шарів (кнопка ). Натискаємо праву кнопку мишки і вибираємо пункт «**Добавить**» та вказуємо назву новоствореного шару і задаємо його атрибути (колір, стиль лінії, товщина).

### **3.5. Створення топографічного плану 1:2000 с. Чайковичі**

Цифровою моделлю рельєфу створено методом побудови регулярної сітки на ЦФС «Дельта» з використанням програмного забезпечення «Digitals». Побудова регулярної сітки виконувалась в стерео режимі шляхом набору відміток місцевості та проведення структурних ліній і горизонталей з подальшою побудовою сітки в автоматичному режимі на кожну стереопару. Контроль побудови регулярної сітки та рельєфу виконувався на кожну стереопару в стереоскопічному режимі.

Відмітки висот, модель рельєфу місцевості не відображались. Побудова ЦМР виконана для точного планового відображення цифрової моделі місцевості.

Дешифрування виконувалось камеральним методом на фотопланах, створених за допомогою цифрової фотограмметричної станції «Дельта» в програмі «Digitals».

Для виконання оцифрування карти використовувались закладки – **Cбор, Правка, Инфо, Список.** В закладці **Сбор** відображається який шар ми цифруємо , також шаблон активного шару і режим конструювання. В закладці *Правка* ми можемо виконувати різні операції із шарами, їхнє редагування. В *Список* ми можемо переглядати список оцифрованних об'єктів.

Для того, щоб розпочати процес цифрування із закладки *Список* вибираємо необхідний нам шар, який вказуємо в полі *Активный слой*, а у вікні *Шаблон сбора* вибираємо геометричний примітив для оцифрування. При необхідності, якщо нема потрібного шару, ми його створювали за допомогою кнопки *Слои*. В діалоговому вікні ми створювали/перейменовували активний шар, змінювали атрибути лінії, вказували тип шару (полигон/полилиния, пикет, таблыца і т.д.).

В результаті роботи були оцифровані всі типи шарів необхідних для побудови цифрового плану території с. Чайковичі

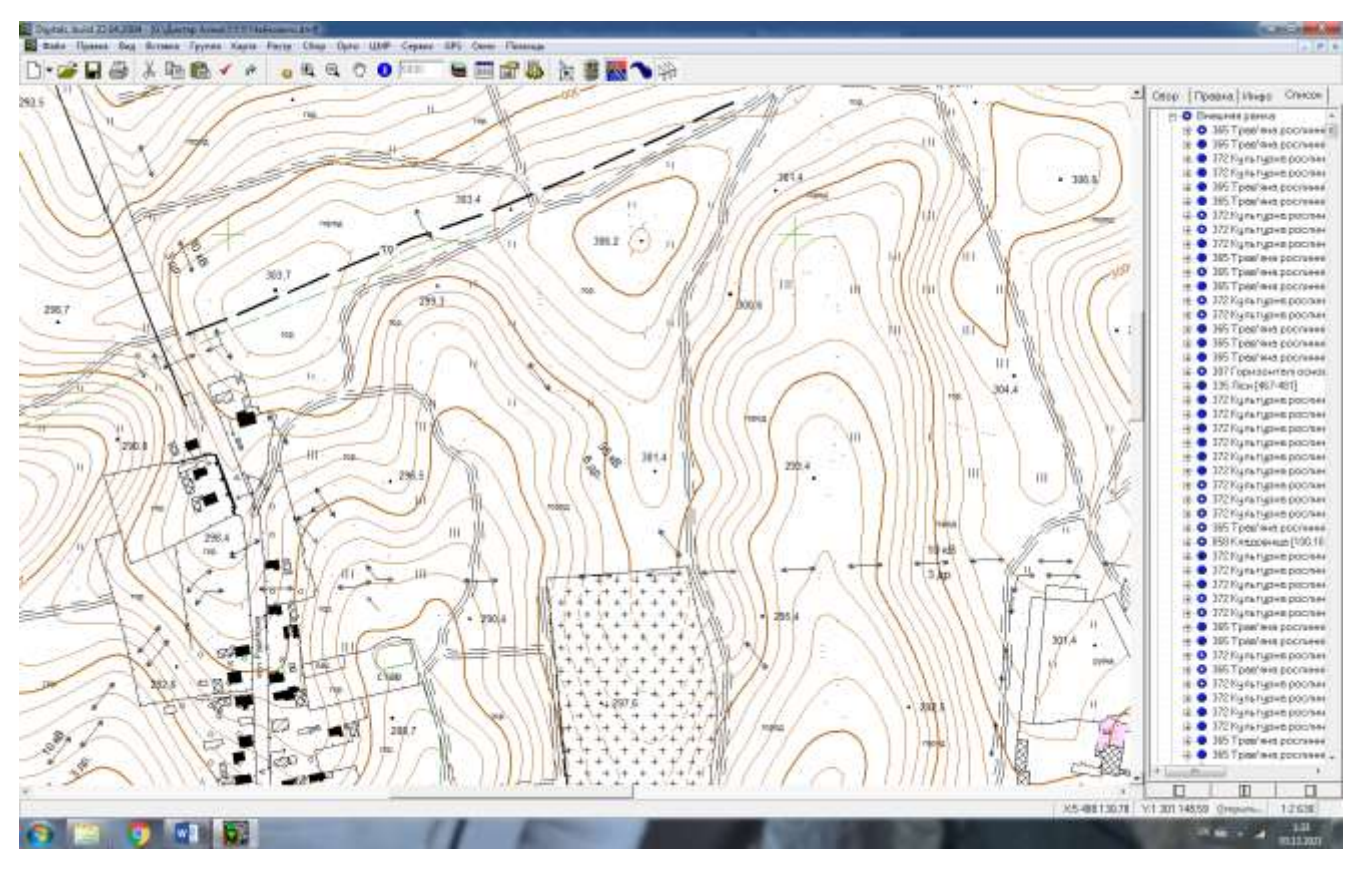

Рис. 3.10. Створення топографічного плану 1:2 000 (фрагмент) за цифровими знімками для території с. Чайковичі.

Кінцевий вигляд цифрового плану масштабу 1:2000 зображений на рисунку 3.11.

### **4. ОХОРОНА НАВКОЛИШНЬОГО СЕРЕДОВИЩА**

Збереження природного середовища, раціональне використання природних ресурсів та збереження екологічної безпеки людини є найважливішими завданнями, головним ланцюгом економічної і соціальної політики будь-якої держави.

Нинішня екологічна ситуація в Україні може бути охарактеризована як глибока всебічна еколого - економічна криза, що виникла не лише внаслідок хижацької імперської політики щодо України, а й значною мірою зумовлена еколого-правовим ігноруванням вимог природоохоронного господарства.

Безперечно, суспільні економічні відносини як інтегрований об'єкт правового регулювання, здійснюваного засобами законодавства, почали формуватися недавно і нині набрали достатнього ступеня зрілості. Про це свідчать прийняті в Україні за останні роки законодавчі акти, якими в повній мірі регульовані правовідносини, пов'язані з охороною довкілля, рослинного та тваринного світу, водних об'єктів, здоров'я населення від шкідливих наслідків промислового та сільськогосподарського виробництва.

Основоположні законодавчі нормативні акти, прийняті Верховною Радою України, Президентом України та Кабінетом міністрів України, міністерствами та відомствами з питань охорони довкілля.

Постанови Верховної Ради України: «Про екологічну обстановку в республіці та заходи по її докорінному поліпшенню» від 17.02.1990 р.; «Про земельну реформу» від 18.12.1990 р.; Закон України «Про охорону навколишнього природного середовища» від 25.06.1991 р.; Закон України «Про охорону атмосферного повітря» від 18.10.1992 р.; Закон України «Про тваринний світ» від 16.03 1993 р.; Закон України «Про екологічну експертизу» від 09.02.1995 р.; Закон України «Про пестициди та агрохімікати» від 02.03.1995 р.; Кодекси України: Лісовий кодекс України від 21.01 1994 р.; Кодекс України про Надра від 27.07.1994 р.; Земельний кодекс України від 13.03.1992 р.; Повітряний кодекс України від 04.05.1993 р.

До земельних ресурсів відносяться орні землі, землі пасовищ та багаторічних насаджень. З метою охорони земельних ресурсів на підприємствах розроблені правила і заходи, яких необхідно дотримуватись і які строго контролюються. Вони розроблені на основі загальноприйнятих в Україні і які розроблені з врахуванням особливостей місцевості і ландшафту.

Серед основних правил охорони земельних ресурсів є такі:

 заборонено використовувати техніку, яка технічно несправна з метою запобігання розливу паливо-мастильних матеріалів;

 заборонено робити переїзди по сільськогосподарських угіддях тракторів та автомобілів поза технологічним процесом, в зв'язку з тим, що такі заходи сприяють погіршенню структури ґрунту та падіння врожайності;

 зберігати мінеральні добрива та інші хімічні речовини, в спеціально відведених місцях, не допускати попадання їх в ґрунт, а також попадання води.

При виконанні сільськогосподарських робіт всі види обробітку ґрунту на схилах крутизною більше 1° передбачено проводити впоперек схилу. На схилах складної форми напрямок обробітку ґрунту повинен максимально наближатись до напрямку горизонтами місцевості. Такий обробіток запобігає стіканню води і змиву ґрунту на схилах крутизною до 3° та являється самостійним заходом боротьби з водною ерозією.

Вода – один із найважливіших екологічних чинників, без якого життя неможливе. Вивчаючи джерела забруднення особливу увагу треба звернути на такі:

 тваринницькі ферми і комплекси (неправильне зберігання і розміщення гноєсховищ може призвести до забруднення водних джерел);

 мінеральні добрива і отрутохімікати (їх необхідно використовувати, враховуючи встановлені правила і норми їх застосування, а також використовувати їх з врахуванням водоохоронних та санітарно-захисних зон, створених навколо водних об'єктів);

 стоки з машинних дворів, майстерень, складів пального і мастил (ці стоки, попадаючи у воду, псують її смакові якості, вода стає непридатною для споживання; утворена на поверхні води плівка із мастил і нафтопродуктів погіршує газообмін, надходження у воду кисню, а попадаючи на рослини погіршує їх фізіологічні функції, може призводити до відмирання).

 стоки побутові та переробних підприємств (на території району можуть знаходитись підприємства, що переробляють сільськогосподарську продукцію консервні цехи і заводи, ковбасні, м'ясоконсервні цехи, молочарні, сироварні тощо їх стічні води, а також стоки побутових підприємств, каналізаційні стоки в селах здебільшого скидаються в річки та інші водоймища не очищеними, вони забруднюють джерела води, дуже погіршують екологічну ситуацію). Але серйозних забруднень і порушень на території Шацького національного природного парку не виявлено.

Основним джерелом забруднення і засмічення річок залишаються стічні води (20% від загальної маси), оскільки технічна вода, яка була використана знову повертається у водойми. Показниками забруднення є каламутність, вміст рухомих частинок, загальний вміст розчинених речовин, кислотність, концентрація розчинного кисню. Ці скинуті в річку стічні води згубно діють на живі організми та значно погіршують гідрохімічний режим. Тому такі води необхідно очищати. Існує загальний тип очисних споруд, які очищають механічними і біологічними методами. Водні джерела постійно накопичують продукти ерозії, від чого поступово міліють, втрачають свою екологічну роль. Щоб ця роль зберігалась, систематично повинні здійснюватися заходи запобігання замулюванню річок і водоймищ. Серед них слід виділити протиерозійну організацію території, задерніння схилів, лісомеліоративні заходи. Прибережні смуги вздовж річок повинні залишатися нерозорані, а їх русла розчищені. У комплексі заходів охорони водоймищ важливе місце займає заліснення крутосхилів, що прилягають до водоймищ.

Третім найважливішим екологічним чинником, який потребує охорони та систематичного контролю за його станом, є атмосферне повітря. Аналізуючи стан охорони повітря, треба насамперед слід звернути увагу на джерела його забруднення, серед яких такі: викидні газу двигунів тракторів. автомобілів,

комбайнів та інших машин, які використовуються на виробництві; викиди промислових та побутових підприємств.

Потрібно відзначити, що неоціненним скарбом населення є його здоров'я і на його зміцнення виправдані будь-які затрати, якими великими вони б не були. Для визначення економічної ефективності інвестицій в охорону довкілля і конкретних затрат на здійснення окремих заходів, економічною наукою розроблені критерії і показники та методичні підходи до їх визначення.

Основу фінансування природоохоронних програм на місцевому рівні складають кошти фондів охорони навколишнього природного середовища Відбувається розпорошення коштів між чисельними, малими за розмірами фондами, і не дозволяє фінансувати практичні заходи по ліквідації та зменшенню забруднених територій. В умовах дефіциту фінансових можливостей країни це не може бути виправданим. Як показує проведений науковцями аналіз фондів охорони навколишнього природного середовища, кошти використовуються нераціонально. Незважаючи на обмеженість коштів на природоохоронну діяльність, має місце значний залишок невикористаних коштів на кінець року. Причому це стосується як місцевих, так і Державного фондів охорони навколишнього природного середовища.

На разі також створено фінансові механізми цільового залучення коштів, до реалізації природоохоронних проектів. Залучати кошти від громади можна лише через прошарки населення, які реально мають відносно вільні фінансові ресурси, це – підприємці. Бо сподіватися на активність населення нині марно. Підприємців треба заохочувати до фінансування природоохоронних проектів і місцева влада має для цього деякі важелі – інвестиційна, цінова, податкова, рентна та інші політики. Так, можливе надання більш привабливих ділянок для розміщення торговельних точок або будмайданчиків для підприємців, які активно включаються до внутрішнього природоохоронного інвестування, створення специфічних місцевих привілеїв для підприємців, звільнення їх від частини місцевих податків і зборів тощо. Головне – це активний пошук механізмів, які можуть стати ефективними попри вади чинного законодавства.

# **5. ОХОРОНА ПРАЦІ ТА ТЕХНІКА БЕЗПЕКИ ПРИ ВИКОНАННІ ТОПОГРАФО-ГЕОДЕЗИЧНИХ РОБІТ**

Охорона праці - це система законодавчих актів, соціально-економічних, організаційно-технічних, гігієнічних та лікувально-профілактичних заходів і засобів, спрямованих на збереження здоров'я і працездатності людини в процесі роботи.

На сьогодні значних збитків виробництву завдає травматизм та захворюваність. Необхідною умовою запобігання виробничому травматизму та аваріям має стати на виробництві розробка спеціальних заходів на основі глибокого аналізу стану охорони праці, що характеризується наявністю на робочих місцях небезпечних виробничих факторів, умов, при яких вони можуть діяти на людей.

Виконання такої роботи можливе лише при впровадженні на виробництві системи управління охороною праці, яка в свою чергу ґрунтується на впровадженні державних стандартів безпеки праці, галузевих стандартів та стандартів підприємств.

Особливості польових робіт складаються в тому, що вони виконуються під відкритим небом при великих коливаннях температури і вологості. На польових роботах праця і побут робітників невіддільне, тому здоров'я робітників і їхня працездатність багато в чому залежать від устрою побуту, відпочинку, харчування.

Незакалені робітники і студенти-практиканти в перші дні роботи при високій температурі повітря іноді занедужують від сонячного опіку, сонячного або теплового удару. Симптоми: почервоніння шкіри, сверблячка. Другий ступінь опіку - утворення прозорих пухирів, нездужання, головний біль. Слід запобігати прямого влучення сонячних променів.

При низкою температурі допускається виробництво робіт у поле в безвітряну погоду до - 25 °С, а на вітрі або на сигналі до - 10 °С із періодичними обігріваннями.

Режим харчування. В середньому у дорослої людини основний обмін дорівнює 1 ккал (4,2 Дж/кг на 1 кг маси людини в 1 ч). Наприклад, у людини масою 75 кг добовий обмін буде біля 75 х 24 ч = 1800 Ккал (7,5 кДж). На зігрівання і засвоєння їжі витрачається приблизно 10 % від основного обміну, отже, у нашому прикладі це складе 180 - 200 Ккал (0,75 кДж).

З огляду на ці дані й особливості геодезичних робіт, можна представити орієнтовані добові енергетичні витрати робітників геодезичних підприємств, а також масу і калорійність продуктів їхнього харчування в польових умовах.

Ремонт і будівництво геодезичних знаків. Заготівля лісу для будівництва знаків у лісових районах ведеться силами будівельних бригад. Крім того, лесорубочні роботи припадає виконувати при прорубці просік і візирок, розчистці площадки для будівництва знака, маркіруванню РЗ, устаткуванні переправ і т.п.

Більшість нещасливих випадків на лесорубочних роботах відбувається в зв'язку з падінням суків, дерев, завалом шляхів і небезпечними прийомами до роботі з інструментами й ін. Тому в першу чергу лісозаготівельна партія повинна підготувати площадку: очистити ділянка лісосіки від небезпечних дерев, відмежувати небезпечні зони, а також розбити ділянка заготівель на лісосіки, установити шляхи (волоки), підготувати лісовозні дороги і ділянки зрізки відходів, суків, провести устрій складів лісу.

До числа небезпечних і негожих дерев, що вирубуються при очистці лісосік у підготовчий період, ставляться: гнилі, сухостійні, що завислі, нахилені.

Підготовка (очистка) проводиться під керівництвом бригадира, а контроль і перевірку виконання підготовчих заходів здійснює керівник робіт і суспільний інспектор по охороні праці.

Спилювання починається з підпилу дерева з боку, на якій намічається його валка, при цьому необхідно враховувати: де більше крона, куди дерево має нахил і куди зручніше його покласти для наступної опрацювання. Дерево звалюють виделкою, древовалом, домкратом, а частіше усього гідроклином. Бензопила в процесі роботи створює помітну вібрацію, що викликає вібраційну хворобу пильщика. З метою попередження і захисту від гомону і вібраційної хвороби рекомендується: обмеження часу роботи бензопилою до 50% денної робочої зміни, чергування з іншим видом робіт, заборона понаднормових робіт із бензопилою, обов'язковий годинної обідня перерва, видача мотористу теплих рукавиць, віброперчаток, устрій резинових ручок з амортизаторами віброгасників у бензопили, щомісячний медичний огляд робітників, переклад на іншу роботу при виявленні ознак вібраційної хвороби.

Будівництво геодезичних знаків являє собою саму трудомістку, дорогу і небезпечну частину робіт із тріангуляції і полігонометрії. Більш того, вона рахується роботою підвищеної небезпеки і дає найбільший коефіцієнт тяжкості травматизму.

У містах будують сучасні високі будинки, вони нерідко перешкоджають взаємній видимості між пунктами існуючої мережі, тому геодезисти змушені створювати нову геодезичну основу міста і будувати нові сигнали на дахах високих сучасних будинків міста. Така робота вимагає відповідних мір безпеки.

Робота з будівництва геодезичних сигналів вимагає притягнення добре підготовленого персоналу, минулого спеціальну курсову підготовку з вивченням безпечних методів робіт на височіні. Усі відповідальні роботи з будівництва і підйому сигналу від початку до кінця здійснюються при особистій участі керівника робіт.

З огляду на вимоги безпеки, керівник робіт вибирає місце для табору на відстані не менше чим три височіні сигналу від мурованого пункту. Розміщення складу матеріалів, механізмів, транспортних засобів - не ближче, ніж на одну височінь знака. На такому ж відстані від місця будівництва площадку очищають від кущів і підліска, вирівнюють від бугрів тощо.

Для безпечної зборки сигналу на землі роблять козли, що трохи піднімаються до верхньої частини сигналу. На козлах надійно зміцнюють підтоки - упори для основного стовпа, навколо якого повертається на 60° перша рама, і посилюють ці упори стовпами, заритими в землю, для того щоб рама при повороті не зрушувалася з цап.

Заготівля лісоматеріалів і деталей робиться строго по нормам, прийнятої технології і графіку зборки і монтування сигналу.

У процесі будівельних робіт повинні строго виконуватися правила техніки безпеки, по яких не дозволяється: працювати без касок, у плащах, халатах, фартухах, передавати інструмент товаришу кидком, працювати інструментом із погано насадженими ручками і черешками, протесувати підтоки, притискаючи їхніми ногами й ін. У якості піднімальних засобів використовуються блоки, троси, трактори, тягачі, усюдиходи. Діаметр блоків при роботі з ручним приводом (воротом) повинний бути не менше 16, а при роботі з машинним приводом - не менше 20 діаметрів троса. Нові блоки повинні мати фабричний сертифікат або свідчення про лабораторний іспит, а блоки, що були в роботі, піддаються технічному огляду: технічному огляду, статичному і динамічному іспитам.

Спостереження на сигналах. Для роботи на пунктах тріангуляції необхідно забезпечити безпечне піднімання спостерігача на площадку сигналу. Тому до виробництва спостережень бригадир проводить ретельне обстеження сигналу з метою перевірки надійності сходів, вихідного люка й усіх площадок. Несправні, розбовтані, що загнили сходини, а також дошки площадок, що загнили, необхідно замінити новими. Перевіряється надійність перил на площадках. Спостерігач зобов'язаний підніматися на сигнал із вільними руками, але за плечима в рюкзаку може мати вантаж не більш 6 кг.

При грозі й ожеледі підніматися на сигнал і працювати на ньому не дозволяється. Після дощу дозволяється піднімання тільки після того, як просохнуть сходини і дошки площадок.

Прилади на сигнал піднімають за допомогою тросів і блоків. Для піднімання приладу блок підв'язують до основного стовпа на висоту 1,8-1,9 м від статі площадки, не піднімаючись при цьому на перила. Перекинувши канат через блок, підв'язують до його кінця ящик із приладом (підв'язують не за ручку, а за мотузку, якої обв'язаний ящик хрест-навхрест), а також контрольний канат, опущений із площадки сигналу. Інший кінець контрольного каната підтягується на площадку сигналу і навивається за підставу столика так, щоб контрольний канат увесь час

знаходився в натягнутому стані. Третя мотузка, підв'язана до ящика, служить оттяжкою, із тим щоб ящик із приладом при підніманні і спуску не вдарявся об віденців сигналу.

Людина, що піднімає прилад на площадку сигналу, повинна підв'язати себе ланцюгом запобіжного поясу до основного стовпа сигналу. При прийманні ящика він повинний брати його за обв'язку. Під час роботи на сигналі двері вхідного люка щільно закривають і вона служить рівною статтю, безпечним для роботи спостерігача.

Не можна вставати на перила під час підв'язки тенту.

На сигналі не варто проводити спостереження при сильному вітрі (більш 6 балів - 12 м/с) *і* при температурі нижче - 10 °С.

Тривале перебування спостерігача на сигналі в холодну погоду наводить до порушення кровообігу - застою крові. Як слідство цього з'являється скутість рук і ніг, губиться здатність надійно чіплятися пальцями за сходини сходів при спуску із сигналу, що може привести до падіння спостерігача. Для запобігання явної небезпеки в холодну погоду необхідно страхувати спостерігача, що злазить, шляхом підв'язки його канатом, заздалегідь перекинутим через одну з верхніх щаблин. Це робить людина стоячий насподі. Якщо ж є ще хто на площадці сигналу, то він повинний страхувати свого товариша травленням каната поверх.

При підніманні на сигнал і спуску із сигналу треба користуватися взуттям, підошва якого не сковзає, а має гарне зчеплення з дерев'яними сходинами сходів.

Водяні переправи

Змушені в процесі робіт водяні переправи порушують режим, ритм польових геодезичних робіт і нерідко створюють велику небезпеку. Небезпеці піддаються новачки, малодосвідчені і недостатньо навчені робітники.

Водяні переправи здійснюються: вбрід (пішки, автомашиною, усюдиходом), перевозом - плавом (на човнах, плотах, поромах, усюдиходах), переходом ( по льоду, греблі, мосту).

На більшості мілководних малих рік, що мають щільний ґрунт дна і швидкість плину не більш 2 м/с, допускається вільна переправа вбрід пішки і на будь-якому транспорті при температурі не нижче +12 °С. Деякі старі броди, зображені на топографічних картах, можуть бути негожі внаслідок зміни глибини річища весняними повенями. Отже, як нові, так і старі броди необхідно старанно досліджувати на місцевості: з'ясувати дійсну глибину, ширину і швидкість плину, характер ґрунту дна, крутизну берегів, час і рівень повеней. Варто пам'ятати, що для різних засобів переправ установлена визначена глибина занурення при різноманітній швидкості плину води в річці.

Під час роботи в камеральних умовах виникає статистична втома. Для того, щоб не допустити негативного впливу на організм статистичної напруги ні в якому разі не слід забувати про раціональний режим праці відпочинку, робити паузи в роботі і виконувати рухомі вправи.

Оскільки робота виконується в сидячому положенні, то через довготривалу напругу м'язів стискаються кровоносні судини, тому погіршується кровообіг і до м'язів потрапляє недостатня кількість кисню. В результат; понижується обмін речовин, накопичуються шлаки у тканинах.

Для створення умов нормального положення тулуба під час роботи робочі місця повинні мати хороші крісла з регулюванням сидіння до росту працівника.

Робоче місце має добре освітлюватись.

### **ВИСНОВКИ ТА ПРОПОЗИЦІЇ**

В кваліфікаційній роботі «Топографічне знімання в масштабі 1:2000 для розробки генерального плану села Чайковичі Рудківської ОТГ Самбірського району» створено топографічний план масштабу 1:2000 в цифровій формі.

У роботі подані основні відомості про генеральні плани населених пунктів, Основні фізико-географічні відомості та характеристика об'єкту. Розглянуто технологію створення планово-висотного обґрунтування для виконання стереотопографічного знімання та виготовлення цифрових планів. Розраховано точність побудови геодезичної основи для великомасштабного знімання, а саме: розрахунок точності окремого ходу полігонометрії 4-го класу та 1-го розряду. Встановлено місця де будуть розміщенні та марковані розпізнавальних знаки, для виконання аерознімальних робіт. Виконаний розрахунок точності планового положення розпізнавальних знаків, що задовольняє вимоги інструкції з топографічного знімання.

Запропоновані порядок виконання аерофотознімання з використанням безпілотних літальних апаратів. До переваг БПЛА можна віднести: зменшення часу виконання топографо-геодезичних робіт в порівнянні з наземним зніманням, підходить для складання планів місцевості великих за площею; виконується повністю автоматичній політ по запрограмованому маршруту. Недоліками БПЛА є: неможливість виконання аерофотознімання при несприятливих погодних умовах; великий вплив на точність погодних умов; неможливість швидкої перевірки точності знімання одразу після проведення знімальних робіт. Після отримання ортофотоплану місцевості його можна використовувати при розробці генеральних планів та інших цілей. За допомогою програми Digitals для обробки результатів знімання створено топографічний план 1:2000 с. Чайковичі.

В роботі розроблені питання техніки безпеки та охорони праці при виконанні польових топографо-геодезичних робіт. Також запропоновані заходи з покращення охорони довкілля для даної території.

### **БІБЛІОГРАФІЧНИЙ СПИСОК**

1. Віват А., Літинський В., Колгунов В., Покотило І. Дослідження точності визначення координат GNSS методом в режимі RTK. *Геодезія, картографія і аерофотознімання*. 2011. №74. С.52-59.

2. Геодезичний енциклопедичний словник. / За ред. Володимира Літинського – Львів: Євросвіт, 2001. – 668 с.

3. Гофманн-Велленгоф Бернард. Глобальна система визначення місцеположення (GPS): Теорія і практика. / Б. Гофманн-Велленгоф, Г. Ліхтенеггер, Д. Колінз. Переклад з англ. мови за ред. Акад. НАНУ Я.С. Яцківа, - К.: Наукова думка, 1996. – 380 с.

4. Державна геодезична мережа України. [http://dgm.gki.com.ua/pasporti](http://dgm.gki.com.ua/pasporti-regionalnih-systems)[regionalnih-systems](http://dgm.gki.com.ua/pasporti-regionalnih-systems) (дата звернення: 20.10.2021)

5. Державна геодезична референцна система координат УСК-2000. URL: <https://helpiks.org/3-99989.html> (дата звернення: 20.10.2021)

6. Закон України "Про Генеральну схему планування території України"

7. Костецька Я., Пішко Ю., Гешель Д. Залежність точності визначення положення пунктів у супутникових мережах від тривалості сеансів спостережень. *Сучасні досягнення геодезичної науки і виробництва.* Львів: Видавництво Львівської політехніки. - 2011. - Вип. II (22). - С. 96-102.

8. Ланьо О.В., Савчук С.Г. Дослідження точності RTK-вимірювань у мережі референцних станцій. *Вісник геодезії та картографії*. – 2012. № 4 (79). – С. 8-13.

9. Про затвердження *Інструкції* з *топографічного знімання* у *масштабах 1:5000*, *1:2000*, *1:1000* та *1:500* (ГКНТА-2.04-02-97) [Електронний ресурс]. – Режим доступа: *zakon.rada.gov.ua/laws/show/z0393-98* 

10.Про затвердження Порядку використання Державної геодезичної референцної системи координат УСК-2000 при здійсненні робіт із землеустрою : наказ Міністерства аграрної політики та продовольства України від 02.12.2016 р. №509. URL: <https://zakon.rada.gov.ua/laws/main/z1646-16> (дата звернення: 20.10.2019)

11.Прокоф'єв Ф. І. Охорона праці в геодезії і картографії. М.: - Недра, 1987.

12.Рій І.Ф., Бочко О. І., Біда О.Ю. Електронні геодезичні прилади: навч. пос. І.Ф. Рій, О. І. Бочко, О.Ю. Біда – Львів: «ГАЛИЧ-ПРЕС», 2021. – 336с.: іл.

13.Савчук С. А Задемленюк., А. Піскоровський Експериментальні дослідження точності визначення координат методом RTK з використанням GPRS internet з'єднання. *Сучасні досягнення геодезичної науки і виробництва*. – 2009. – вип. I, № 17. – С. 58-69.

14. Савчук С.Г. Проблемні питання під час використання сучасних супутникових технологій визначення координат. *Геодезія, картографія і аерофотознімання.* — Львів: Видавництво Національного університету «Львівська політехніка». — 2007. — Вип. 69. — С. 20 – 33.

15. Сайт мережі ZAKPOS режим доступу<http://zakpos.zakgeo.com.ua/>

16. Технічні характеристики ҐНСС приймача Stonex S800A. URL: <http://geovivat.com.ua/index.php/uk/node/53>

17. Цюпак І.М. Точність визначення координат пунктів і довжин ліній за сесіями GPS-спостережень різної тривалості *Сучасні досягнення геодезичної науки та виробництва.* - Львів: Видавництво Львівської політехніки. - 2012. - Вип. І (23).-С. 57-59.

18. Черняга П.Г. Супутникова геодезія. Навчальний посібник / П.Г. Черняга, І.М. Бялик, Р.М. Янчук. 2-ге вид., без змін – Рівне: НУВГП, 2014. – 222 с.

19. Шумаков Ф.Т. Супутникова геодезія. Конспект лекцій / Федір Шумаков – Харків: ХНАМГ., 2009. – 88с.

20. Федоров Д. Digitals. Использование в геодезии, картографии, и землеустройстве. - Винница: ООО"Аналитика", 2015. - 354 с.